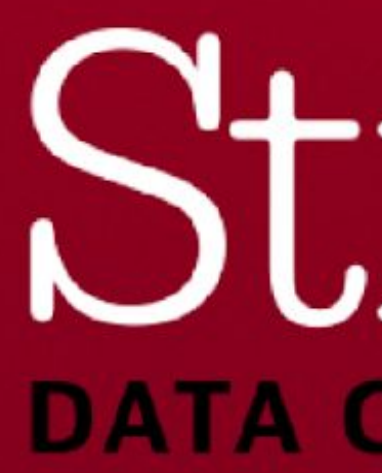

**Securing and Governing Hybrid, Cloud, and On-premises Big Data Deployments, Step By Step**

> IV VII VIIVVI **DATA CONFERENCE**

## **Your Speakers**

- **Camila Hiskey,** Senior Sales Engineer, Cloudera
- **Ifi Derekli, Senior Sales Engineer, Cloudera**
- **Mark Donsky, Senior Director of Products, Okera**
- **Syed Rafice,** Principal Sales Engineer, Cloudera

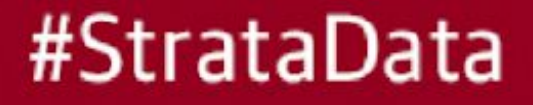

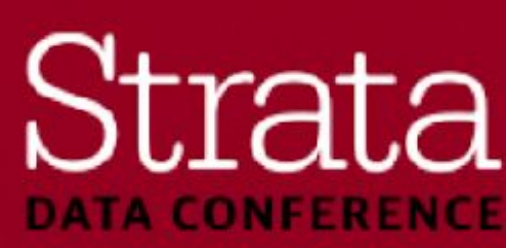

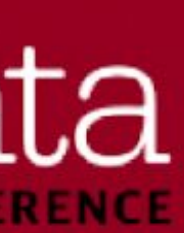

- **Eive sections**
- Each section:
	- **Introduce a security concept**
	- **How to enable**
	- Demos

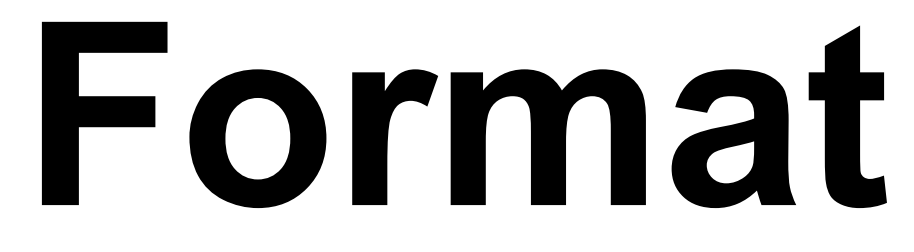

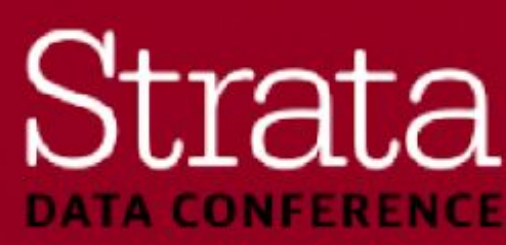

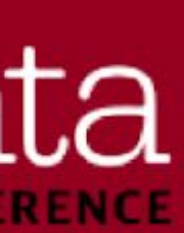

- Short break in the middle
- Slides are available from [http://strataconf.com](http://strataconf.com/)

### ▪ **Please hold questions until the end of each section**

## **Agenda**

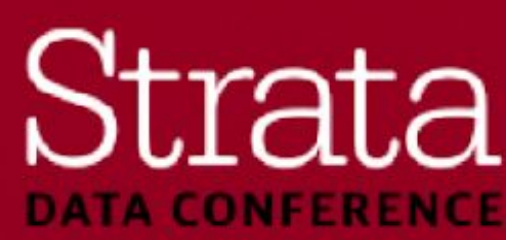

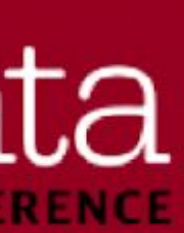

- **Prelude: Network Security & GDPR Overview Syed/Mark** 
	- Authentication Camila
	- **Authorization Camila**
	- Wire Encryption Syed
	- Encryption-at-rest Ifi
	- Data Governance Mark
- Final Thoughts Syed/Mark

**Prelude**

### Strata **DATA CONFERENCE**

### **Governance and Compliance Pillars**

### **Identity**

### Access

Defining what users and applications can do with data

Technical Concepts: **Permissions** Authorization

### #StrataData

### **Visibility**

### Data Protection

Shielding data in the cluster from unauthorized visibility

Technical Concepts: Encryption at rest & in motion

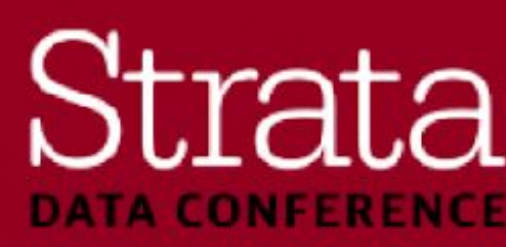

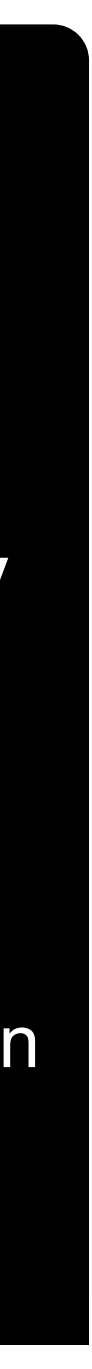

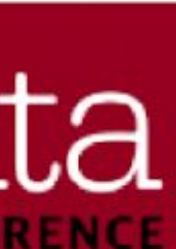

Discovering, curating and reporting on how data is used

Technical Concepts: Auditing **Lineage** Metadata catalog

Validate users by membership in enterprise directory

Technical Concepts: Authentication User/group mapping

### **Don't Put Your Hadoop Cluster on the Open Internet**

- NODATA4U
	- Data wiped out from unsecured Hadoop and CouchDB
- MongoDB ransomware
	- Tens of thousands of unsecured MongoDB instances on the internet **• The attack: All data deleted or encrypted; ransom note left behind**
	-
- NHS ransomware

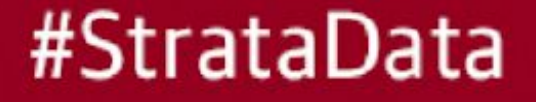

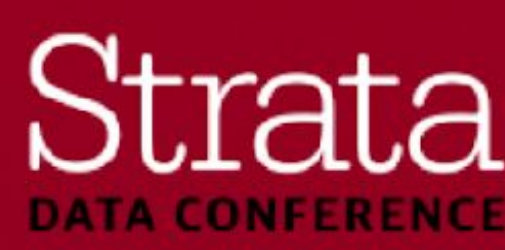

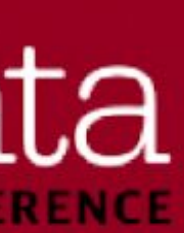

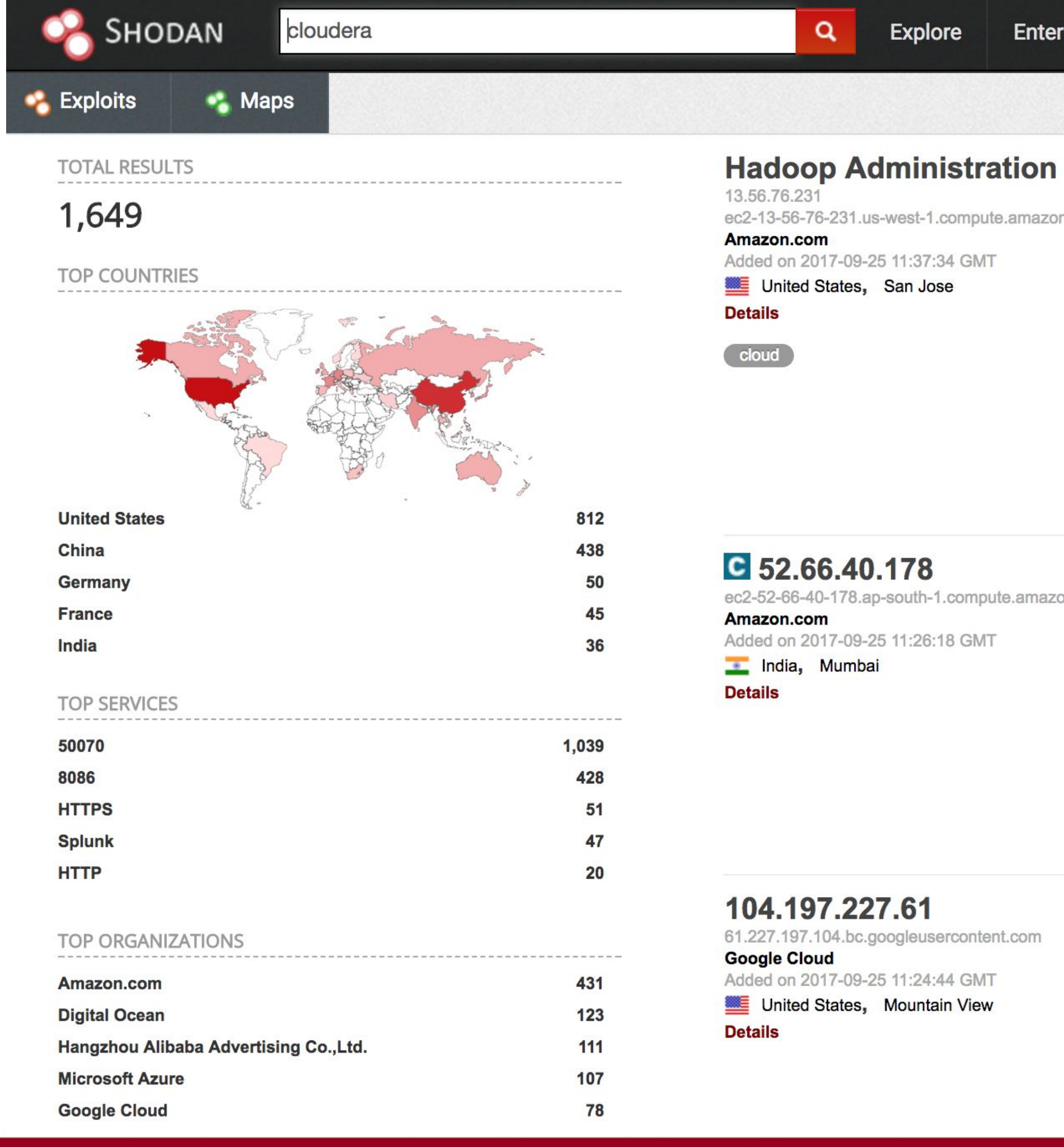

### #StrataData

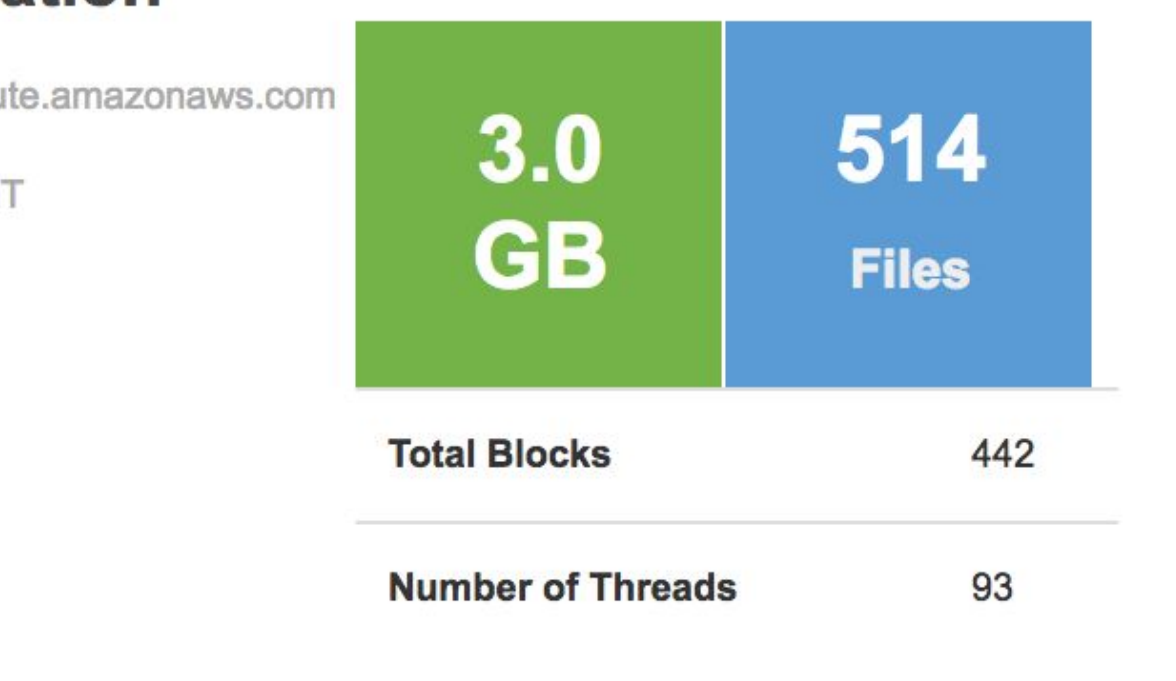

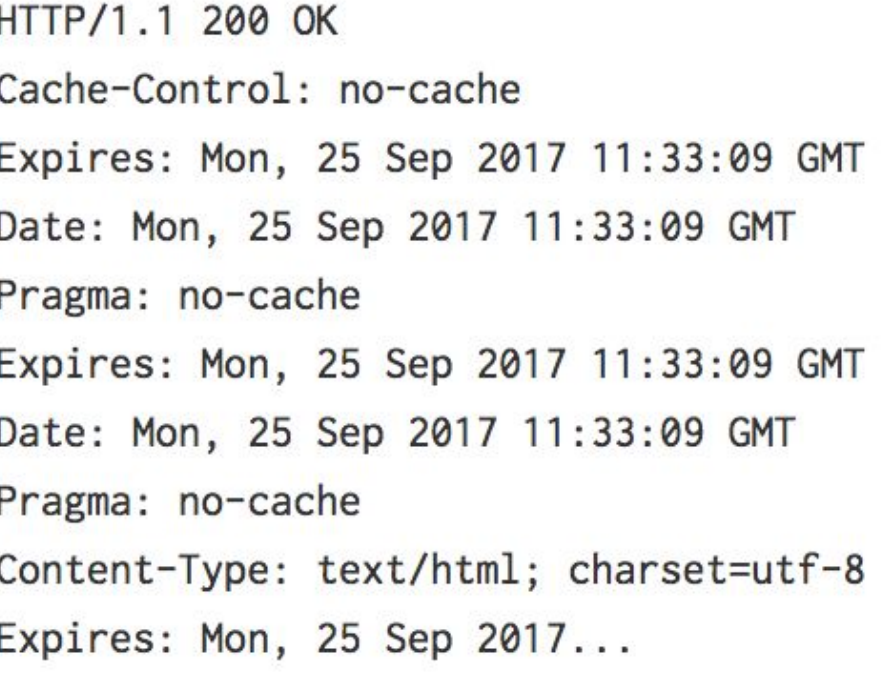

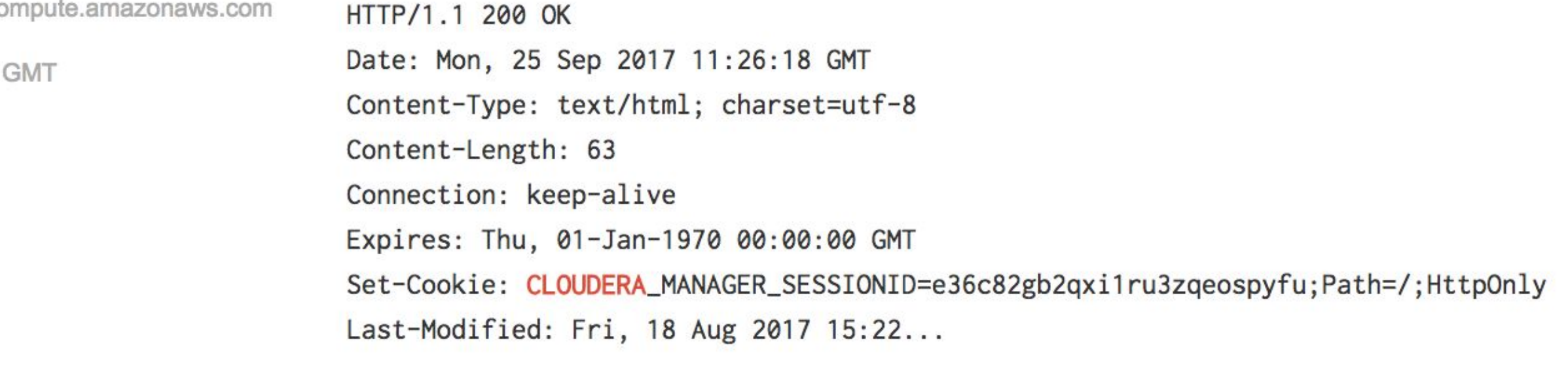

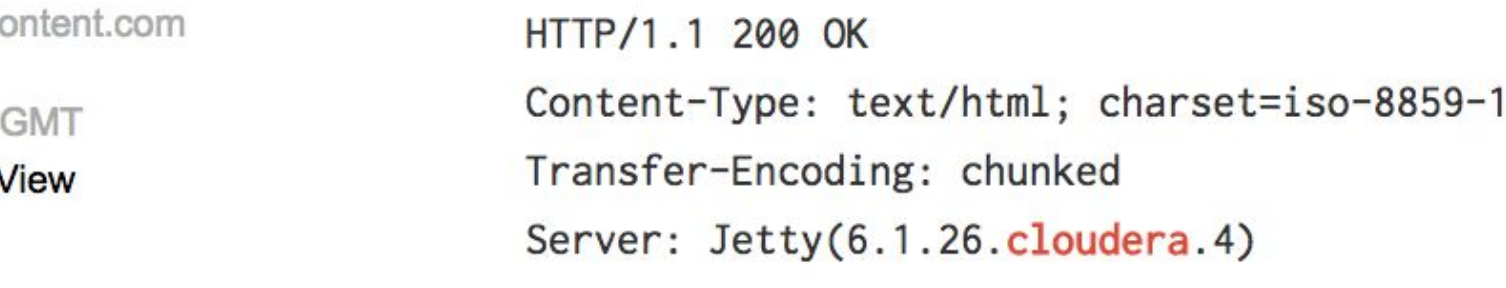

6000 <html><head><title>Firehose\_SERVICE\_MONITORING</title></head><body>

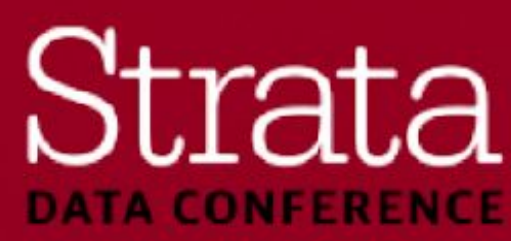

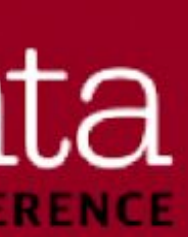

### **Basic Networking Checks**

- **Engage your network admins to plan the network security**
- Make sure your IP address isn't an internet-exposed address
	- These are the private IP address ranges:
	- $-10.*(10.0/8)$
	- 172.16.\* 172.31.\* (172.16/12)
	- 192.168.\* (192.168/16)
- **. Use nmap from outside your corporate environment**
- If in {AWS, Azure, GCE}, check networking configuration

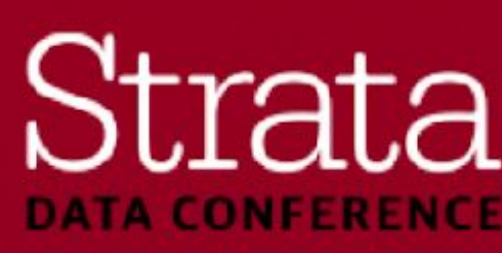

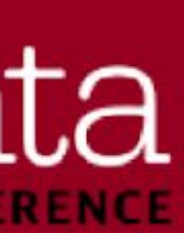

### **General Data Protection Regulation (GDPR)**

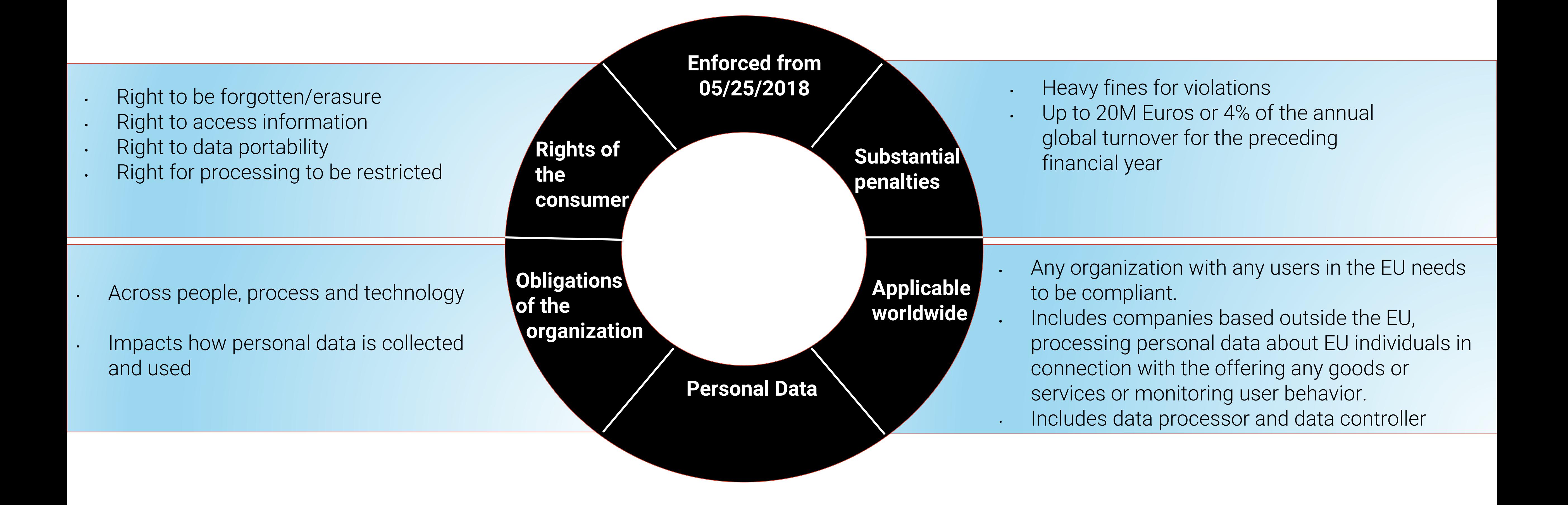

### #StrataData

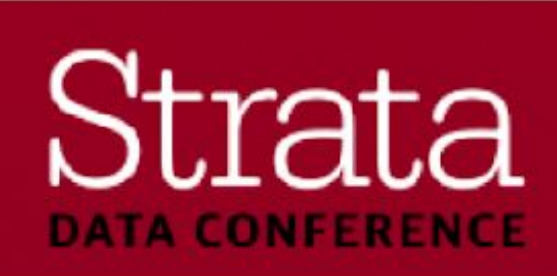

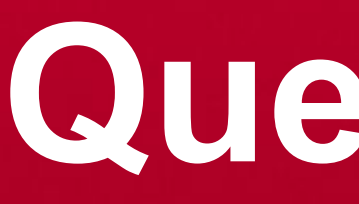

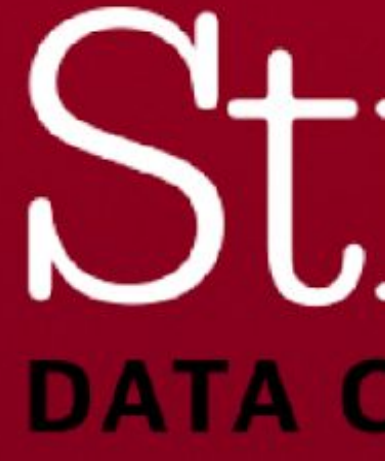

**Questions?**

### Strata **DATA CONFERENCE**

### **Authentication Camila Hiskey** Senior Sales Engineer **Cloudera**

### Strata **DATA CONFERENCE**

### **Authentication - GDPR • Broadly underpins most of the GDPR Article 5 Principles**

- 
- **Lawfulness, fairness and transparency**
- **Purpose limitation**
- **Data minimization**
- **Accuracy**
- **Storage limitation**
- $\blacksquare$  **Integrity and confidentiality**
- **Accountability**

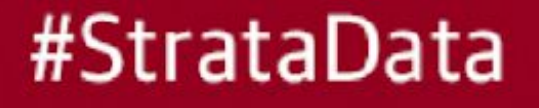

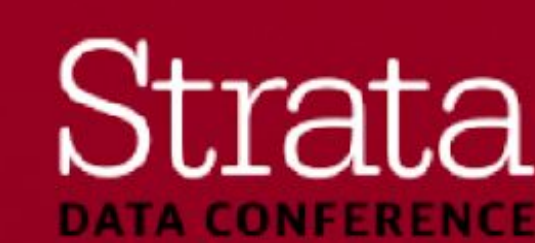

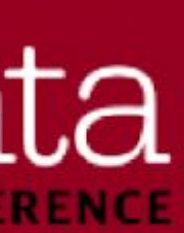

## **Authentication - Agenda**

- **Intro identity and authentication**
- Kerberos and LDAP authentication
- **Enabling kerberos and LDAP using Cloudera Manager**
- **DEMO:** Actual strong authentication in Hadoop
- Questions

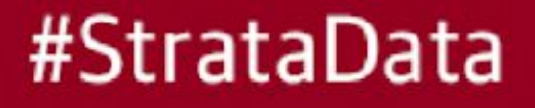

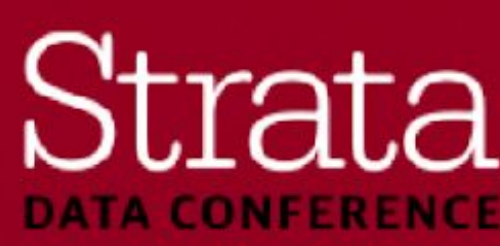

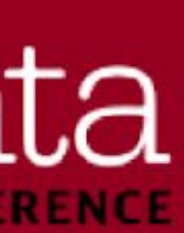

## **Identity**

- Before we can talk about authentication, we must understand **identity**
- An object that uniquely identifies a user (usually)
	- Email account, Windows account, passport, driver's license
- $\blacksquare$  **In Hadoop, identity largely means username**
- Using a common source of identity is paramount

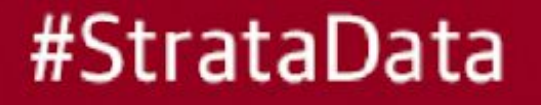

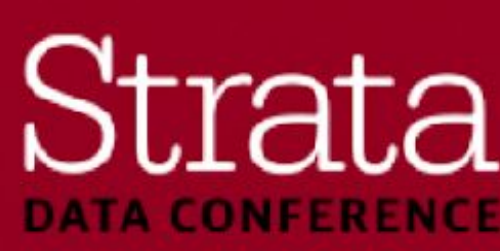

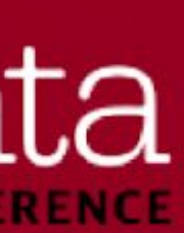

# **Identity Sources**

- **Individual Linux servers use /etc/passwd and /etc/group** 
	- Not scalable and prone to **errors**
- **. LDAP is the preferred way** 
	- Integrate at the Linux OS level
		- RedHat SSSD
		- Centrify
	-
	- **- All** applications running on the OS can use the same LDAP integration - Most enterprises use Active Directory
	- Some enterprises use a Linux-specific LDAP implementation

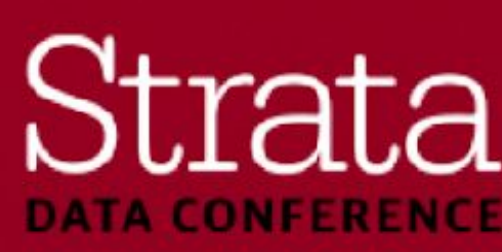

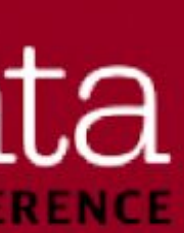

### **Identity and Authentication**

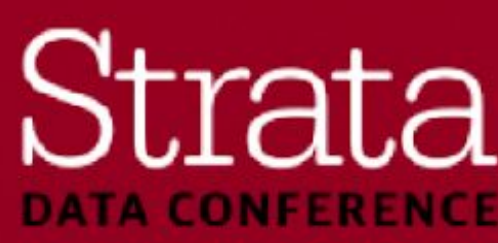

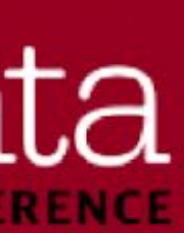

- So you have an identity database, now what?
- Users and applications must **prove** their identities to each other
- **This process is authentication**
- Hadoop strong authentication is built around **Kerberos**
- **Kerberos is built into Active Directory and this is the most common Hadoop** integration

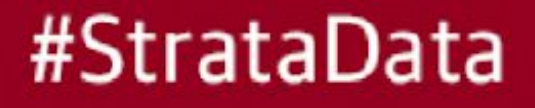

## **Hadoop's Default "Authentication"**

- Out of the box, Hadoop "authenticates" users by simply believing whatever username you tell it you are
- This includes telling Hadoop you are the **hdfs** user, a **superuser**!

### export HADOOP\_USER\_NAME=**hdfs**

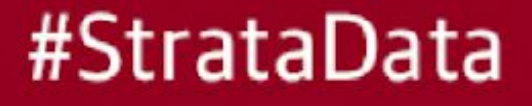

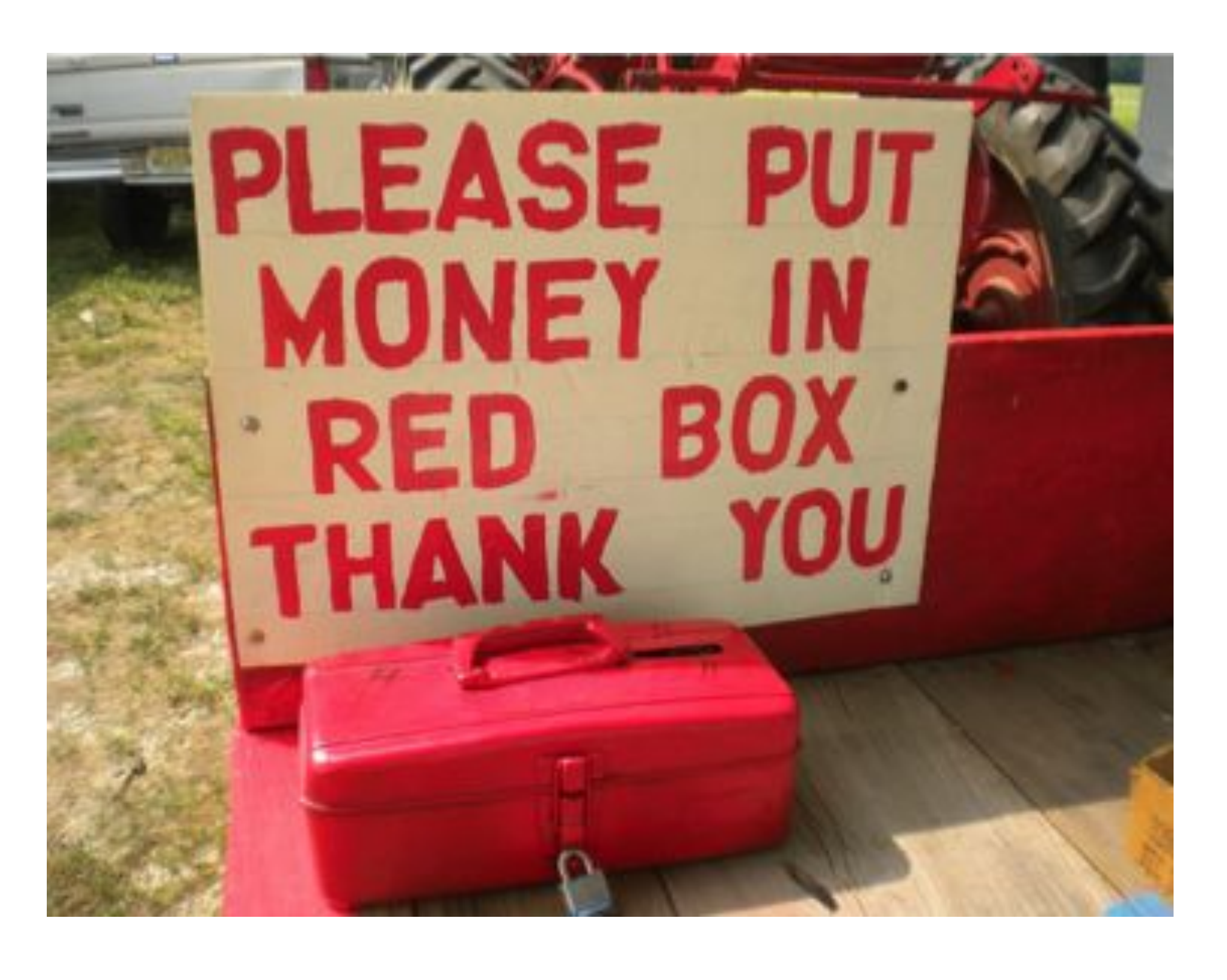

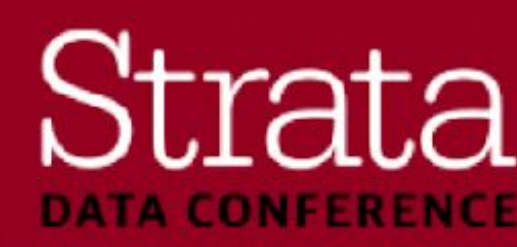

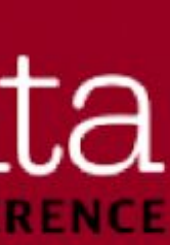

### **Kerberos**

- To enable security in Hadoop, everything starts with Kerberos
- **Every role type of every service has its own unique Kerberos credentials**
- **. Users must prove** their identity by obtaining a Kerberos ticket, which is honored by the Hadoop components
- Hadoop components themselves authenticate to each other for intra and inter service communication

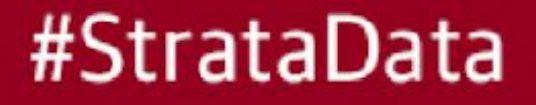

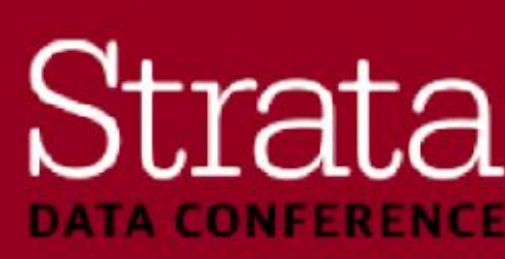

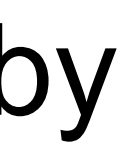

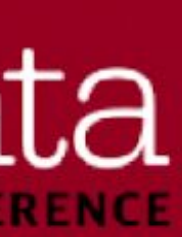

### **Kerberos Authentication**

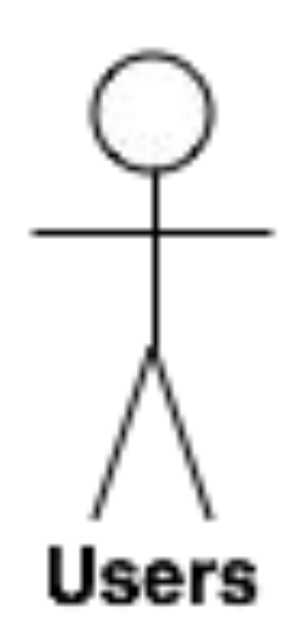

#StrataData

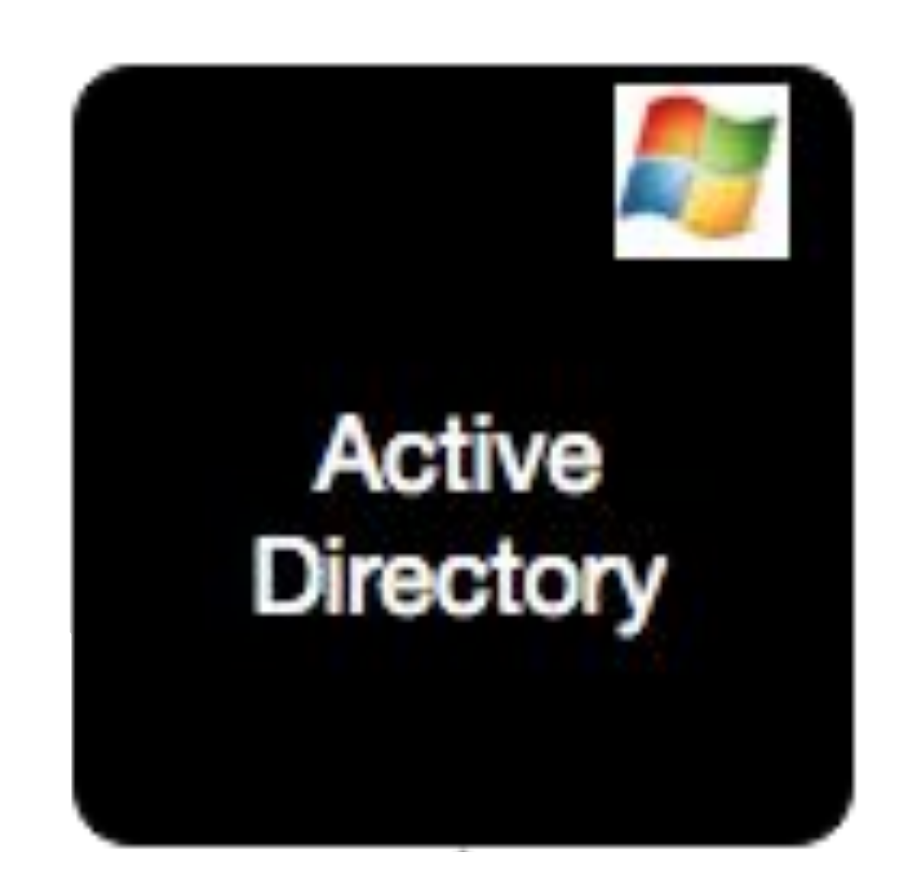

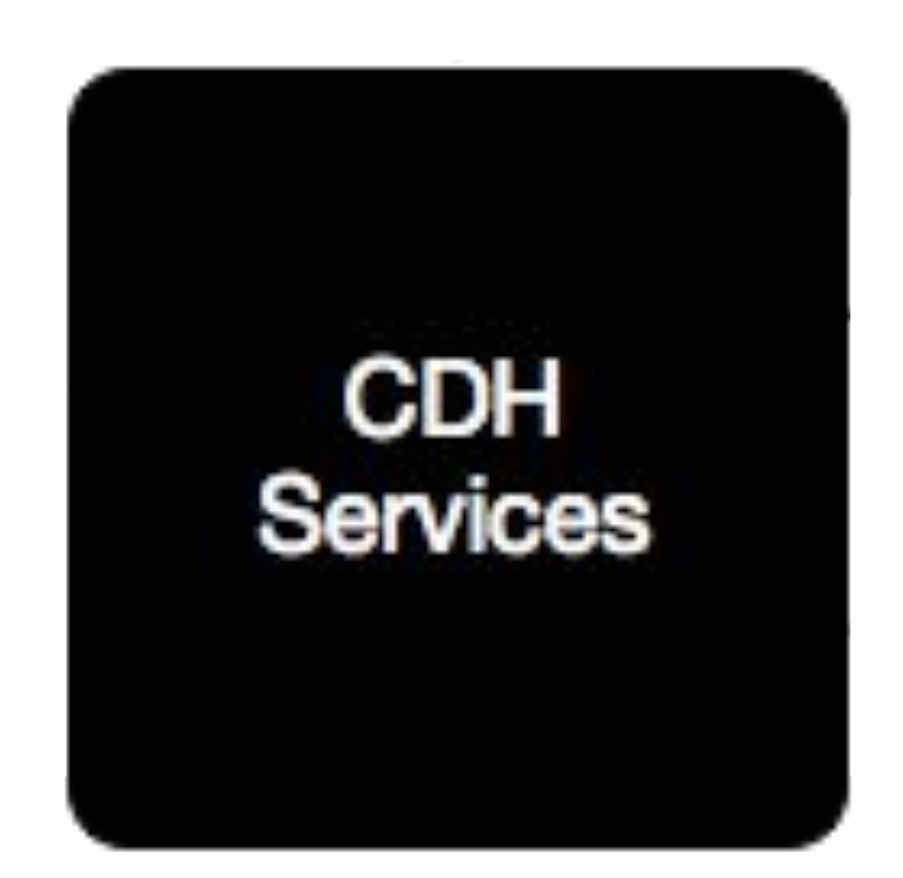

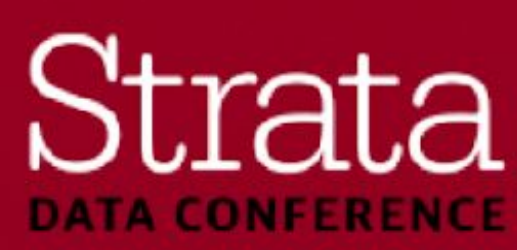

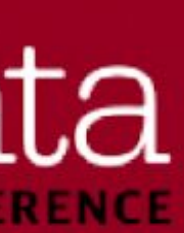

### **LDAP and SAML**

- Beyond just Kerberos, other components such as web consoles and JDBC/ODBC endpoints can authenticate users differently
- LDAP authentication is supported for Hive, Impala, Solr, and web-based UIs
- **SAML** (SSO) authentication is supported for Cloudera Manager, Navigator, and **Hue**
- Generally speaking, LDAP is a much easier authentication mechanism to use for external applications – No Kerberos software and configuration required!
- **…just make sure wire encryption is also enabled to protect passwords**

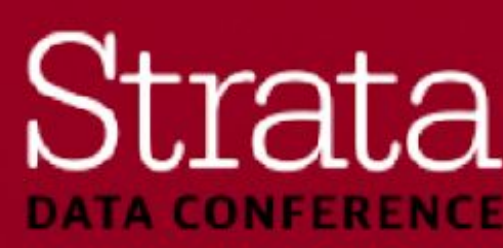

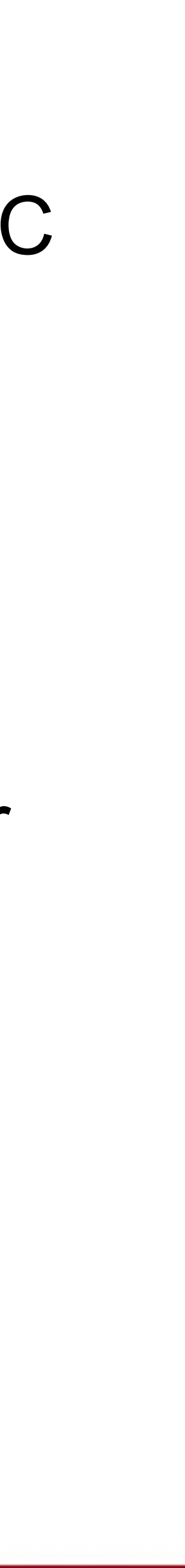

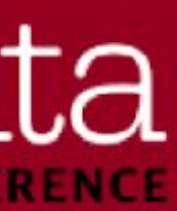

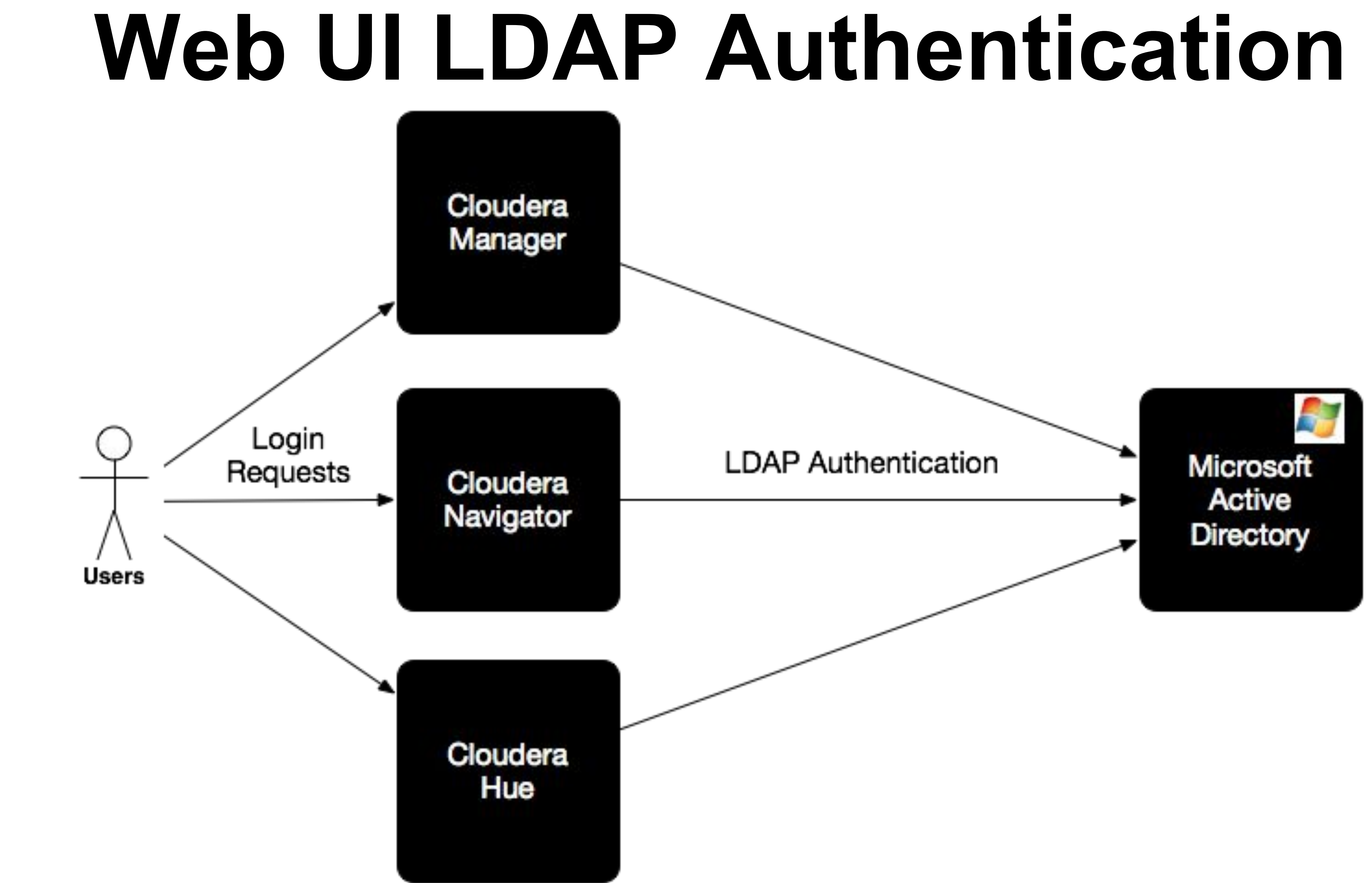

#StrataData

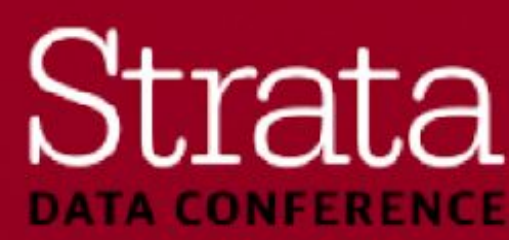

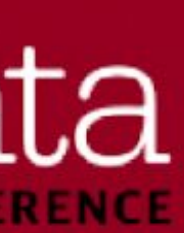

## **Impala Dual-mode Authentication**

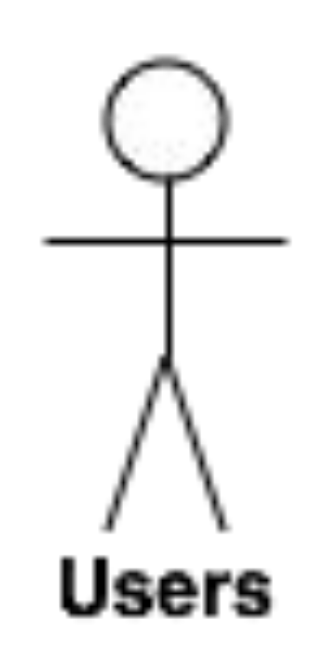

#StrataData

Microsoft Active **Directory** 

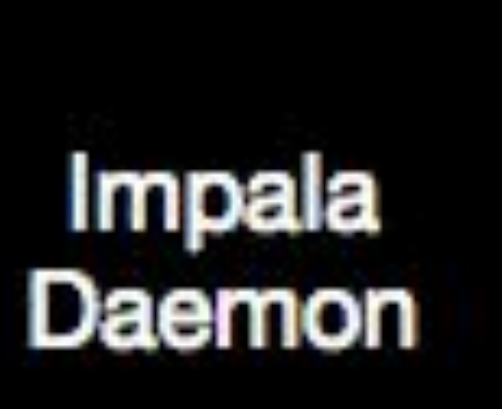

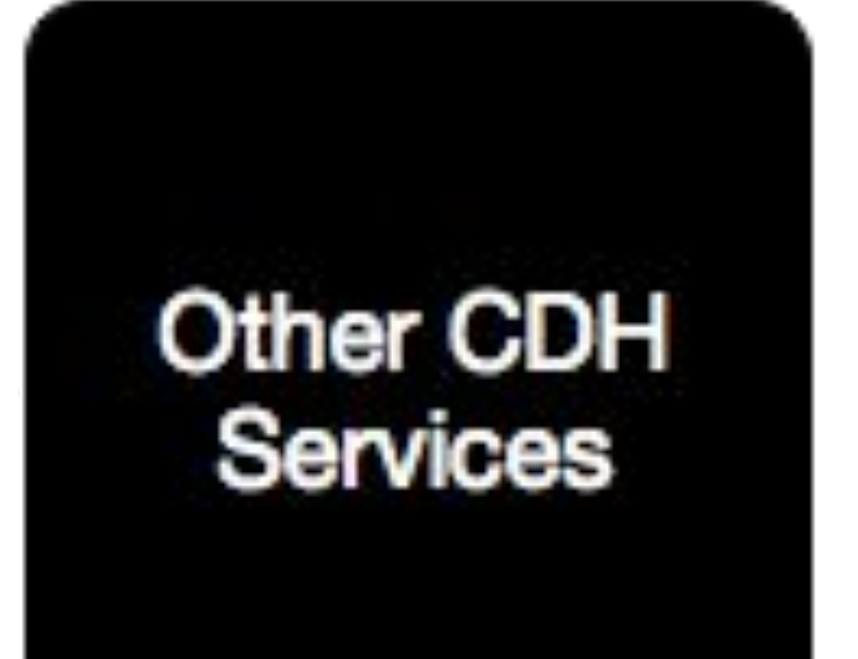

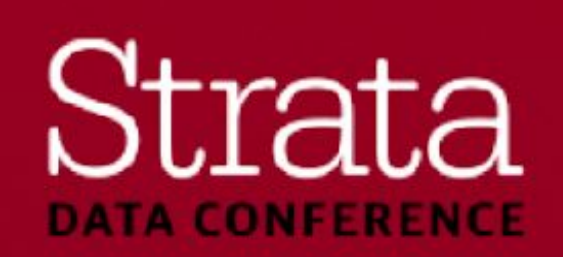

## **Enabling Kerberos**

- Setting up Kerberos for your cluster is no longer a daunting task
- Cloudera Manager and Apache Ambari provide wizards to automate the provisioning of service accounts and the associated keytabs
- Both MIT Kerberos and Active Directory are supported Kerberos KDC types
- **Again, most enterprises use Active Directory so let's see what we need to set it up!**

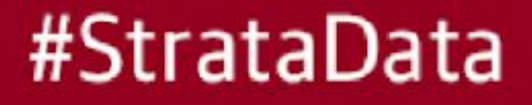

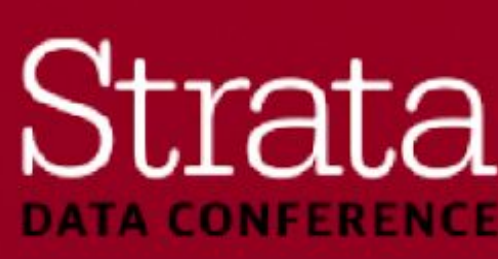

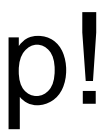

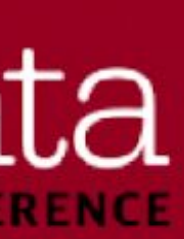

### **Active Directory Prerequisites** ▪ At least one AD domain controller is setup with LDAPS

- 
- An AD account for Cloudera Manager
- A **dedicated OU** in your desired AD domain
- An account that has **create/modify/delete** user privileges on this OU
- This is **not** a domain admin / administrative account!
- While not required, AD **group policies** can be used to further restrict the accounts
- Install **openldap-clients** on the CM server host, **krb5-workstation** on every host
- From here, use the wizard!

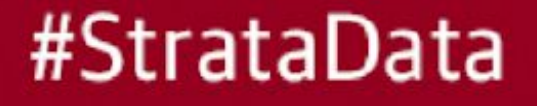

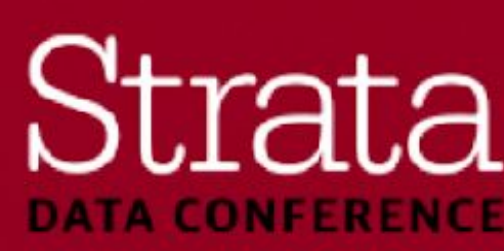

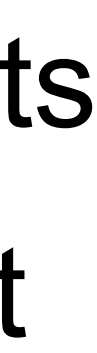

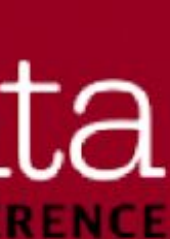

## **Cloudera Manager Kerberos Wizard**

### Before using the wizard, please ensure that you have performed the following steps:

Set up a working KDC. Cloudera Manager supports MIT KDC and Active Directory. Yes, I've set up a working KDC.

The KDC should be configured to have non-zero ticket lifetime and renewal lifetime. CDH will not work properly if tickets are not renewable. P Yes, I've checked that the KDC allows renewable tickets.

OpenLdap client libraries should be installed on the Cloudera Manager Server host if you want to use Active Directory. Also, Kerberos client libraries should be installed on ALL hosts.

Yes, I've installed the client libraries.

Cloudera Manager needs an account that has permissions to create other accounts in the KDC. Yes, I've created a proper account for Cloudera Manager.

### #StrataData

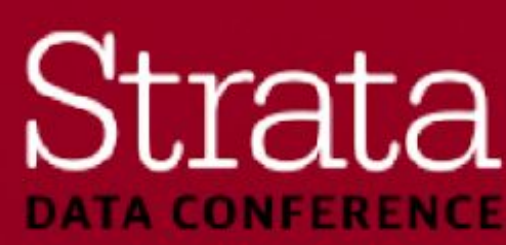

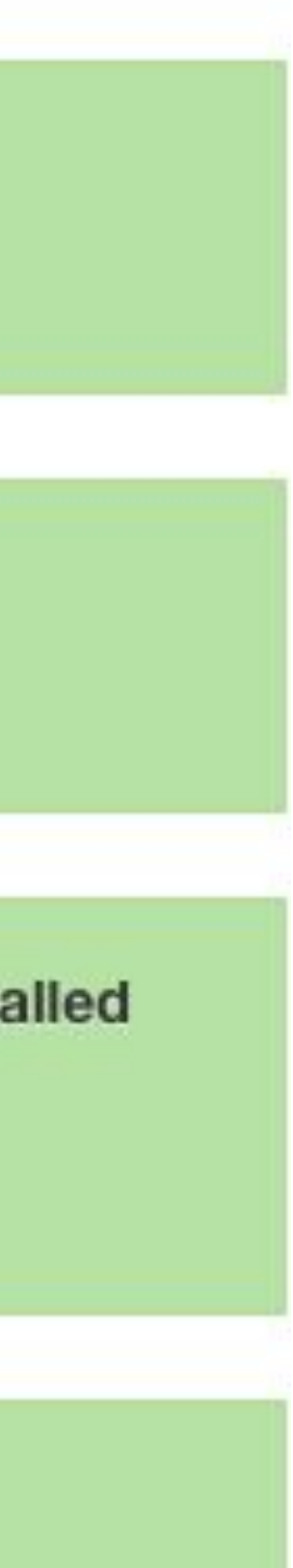

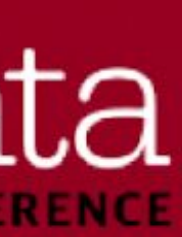

### **KDC Information**

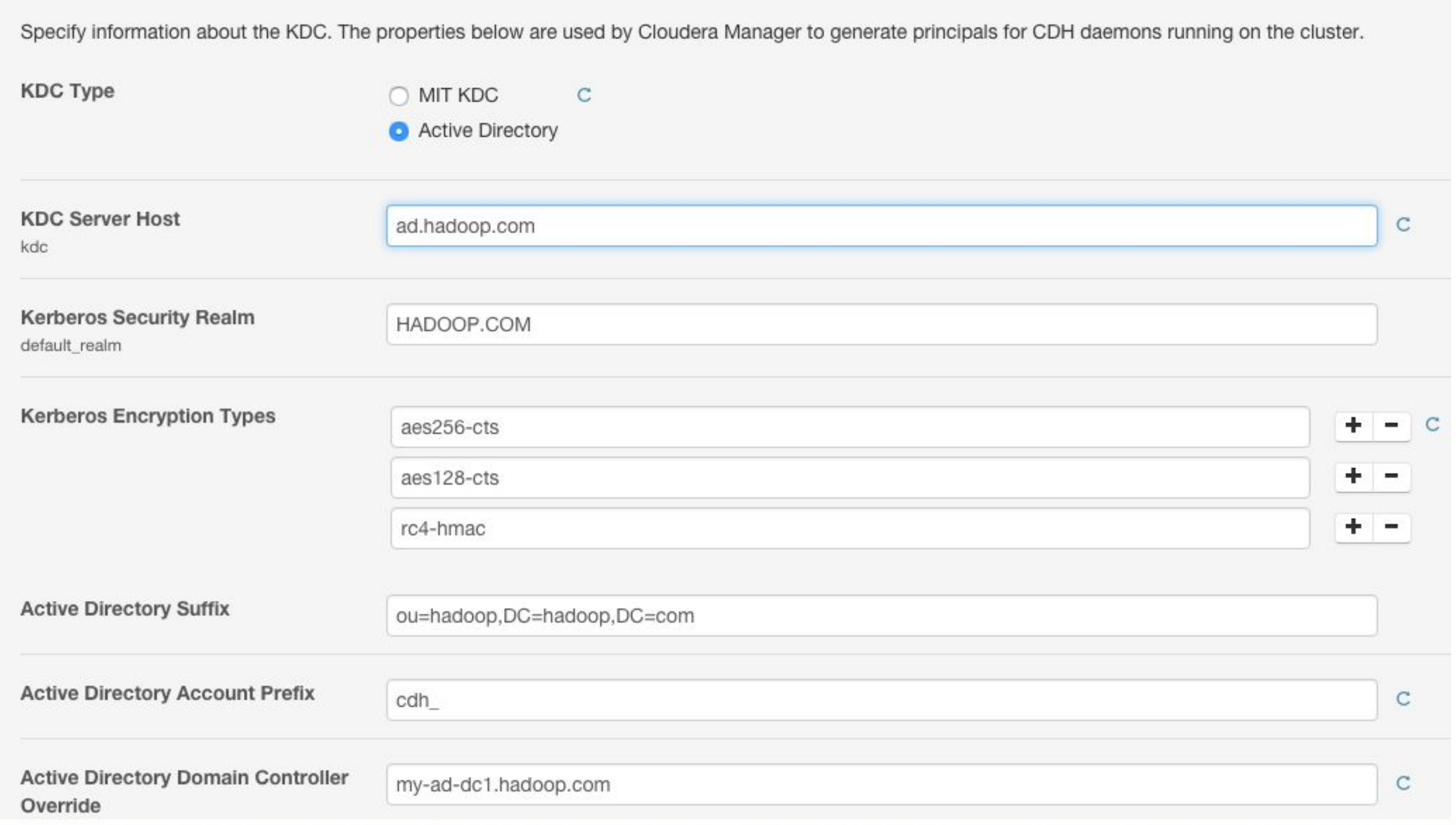

#StrataData

![](_page_26_Picture_4.jpeg)

![](_page_26_Picture_5.jpeg)

## **Cloudera Manager Kerberos Wizard**

### **KDC Account Manager Credentials**

Enter the credentials for the account that has permissions to create other users. Cloudera Manager will store it in encrypted form and use it whenever new principals need to be generated.

![](_page_27_Picture_22.jpeg)

### Click through the remaining steps

![](_page_27_Picture_5.jpeg)

![](_page_27_Picture_6.jpeg)

![](_page_27_Picture_7.jpeg)

## **Setting up LDAP Authentication**

### ▪ CM -> Administration -> Settings

- Click on category "External Authentication"
- Cloudera Management Services -> Configuration
	- Click on category "External Authentication"
- Hue / Impala / Hive / Solr -> Configuration
	- Search for "LDAP"

![](_page_28_Picture_7.jpeg)

![](_page_28_Picture_10.jpeg)

![](_page_28_Picture_11.jpeg)

## **Post-Configuration**

- **EXEL Kerberos authentication is enabled**
- LDAP authentication is enabled
- **DEMO**: No more fake authentication!

![](_page_29_Picture_4.jpeg)

![](_page_29_Picture_5.jpeg)

![](_page_29_Picture_6.jpeg)

![](_page_30_Picture_0.jpeg)

![](_page_30_Picture_1.jpeg)

**Questions?**

### Strata **DATA CONFERENCE**

**Authorization Camila Hiskey** Senior Sales Engineer **Cloudera** 

### Strata **DATA CONFERENCE**

# **Authorization - GDPR**

- Broadly underpins **two** of the GDPR Article 5 Principles
- **Data minimization**
- **Integrity and confidentiality**

![](_page_32_Picture_4.jpeg)

![](_page_32_Picture_5.jpeg)

![](_page_32_Picture_6.jpeg)

## **Authorization - Agenda**

- Authorization Overview
- **E** Configuration Stronger Authorization
- Apache Sentry
- **DEMO:** Strong Authorization
- Questions

![](_page_33_Picture_6.jpeg)

![](_page_33_Picture_7.jpeg)

![](_page_33_Picture_8.jpeg)

### **Authorization - Overview**

- Authorization dictates what a user is permitted to do
- Happens after a user has authenticated to establish identity
- Authorization policies in Hadoop are typically based on:
	- Who the user is and what groups they belong to
	- Role-based access control (RBAC)
- Many different authorization mechanisms in Hadoop components

![](_page_34_Picture_7.jpeg)

![](_page_34_Picture_8.jpeg)

![](_page_34_Picture_9.jpeg)

### **Authorization in Hadoop**

- **HDFS file permissions (POSIX 'rwx rwx rwx' style)**
- Yarn job queue permissions
- Sentry (Hive / Impala / Solr / Kafka)
- Cloudera Manager RBAC
- Cloudera Navigator RBAC
- Hue groups
- Hadoop KMS ACLs
- HBase ACLs
- etc.

![](_page_35_Picture_10.jpeg)

![](_page_35_Figure_11.jpeg)

![](_page_35_Picture_12.jpeg)

![](_page_35_Picture_13.jpeg)
### **Default Authorization Examples**

#### ▪ HDFS

- Default umask is 022, making all new files world readable
- Any authenticated user can execute hadoop shell commands
- YARN
	- Any authenticated user can submit and kill jobs for any queue
- Hive metastore
	- Any authenticated user can modify the metastore (CREATE/DROP/ALTER/etc.)

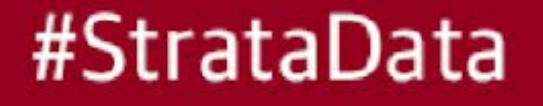

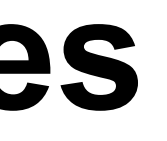

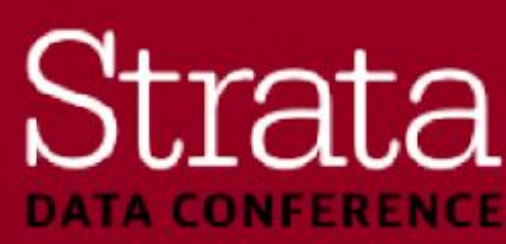

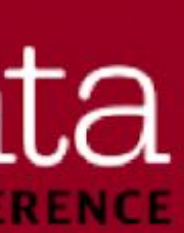

### **Configuring HDFS Authorization**

- Set default umask to 026
- Setup hadoop-policy.xml (Service Level Authorization)

Default Umask

dfs.umaskmode, fs.permissions.umask-mode

**Authorized Groups** 

**Authorized Admin Groups** 

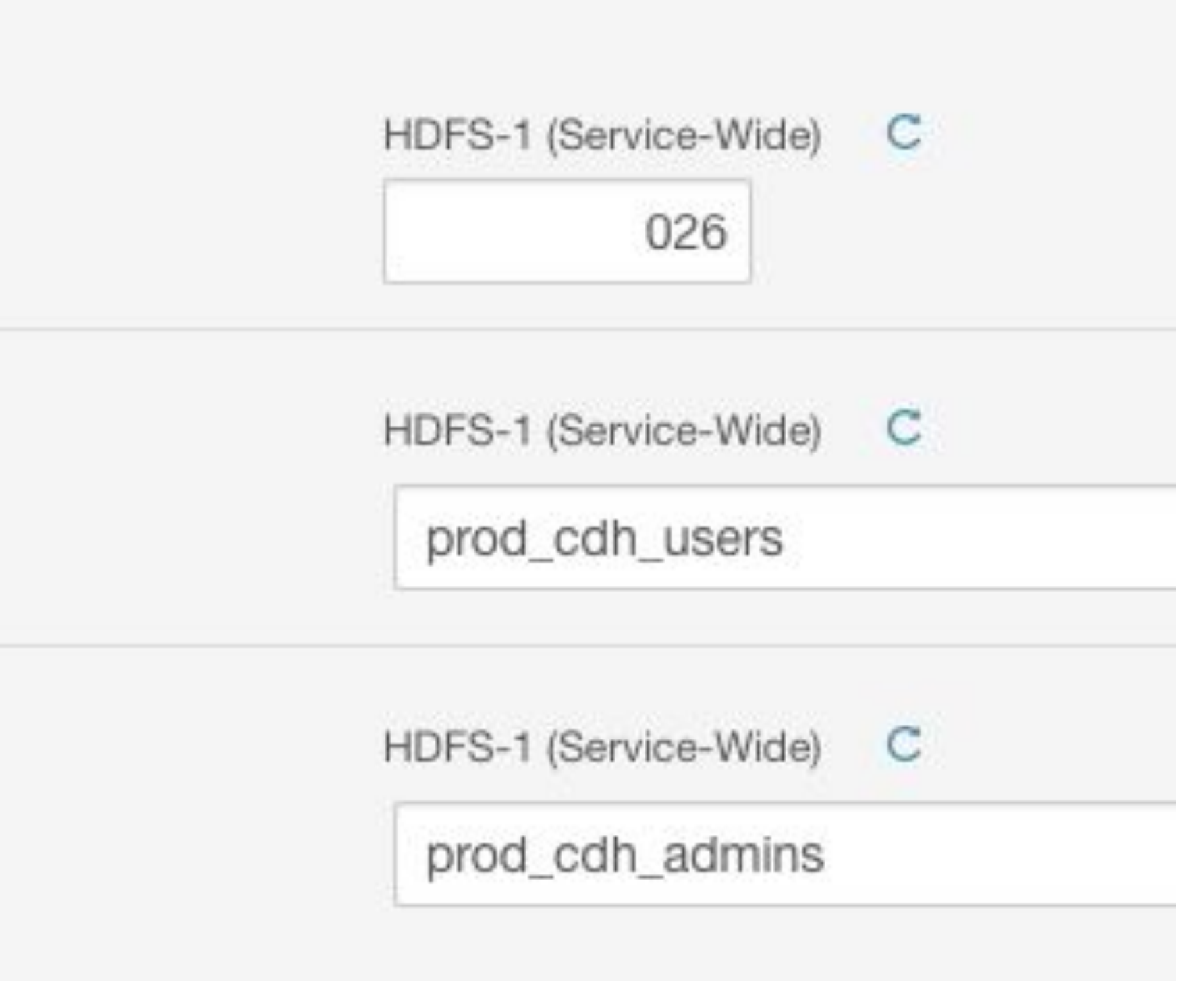

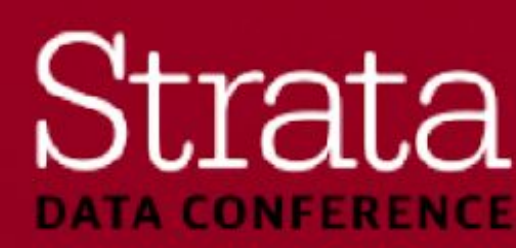

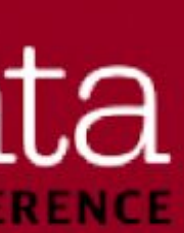

### **Configuring Yarn Authorization**

■ Setup the YARN admin ACL

#### **Admin ACL**

yarn.admin.acl

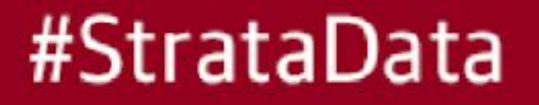

YARN-1 (Service-Wide) C

yarn prod\_cdh\_admins

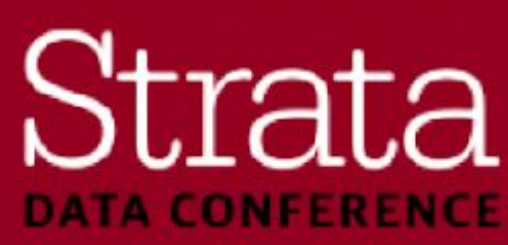

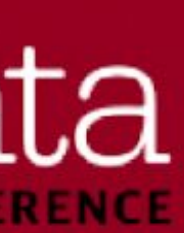

### **Apache Sentry**

- **Provides centralized RBAC for several components** 
	- **Hive / Impala:** Databases, tables, views, columns
	- **Solr:** Collections, documents, indexes
	- **Kafka:** Cluster, topic, consumer group

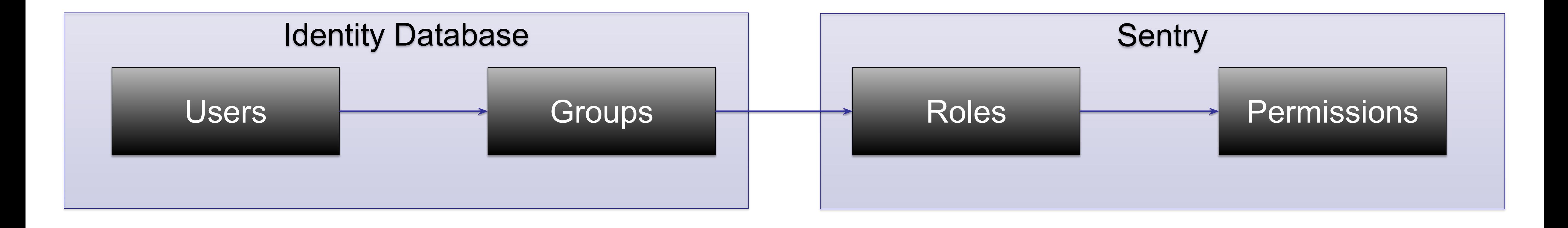

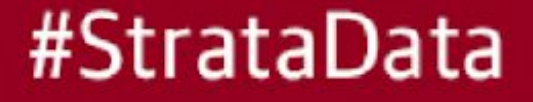

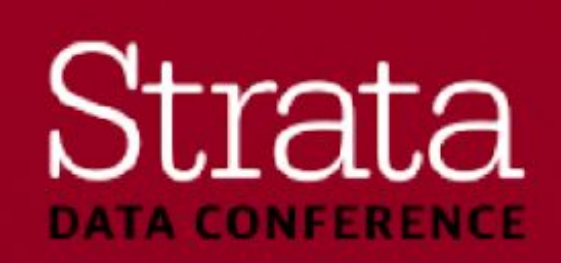

#### **Apache Sentry (Cont.)**

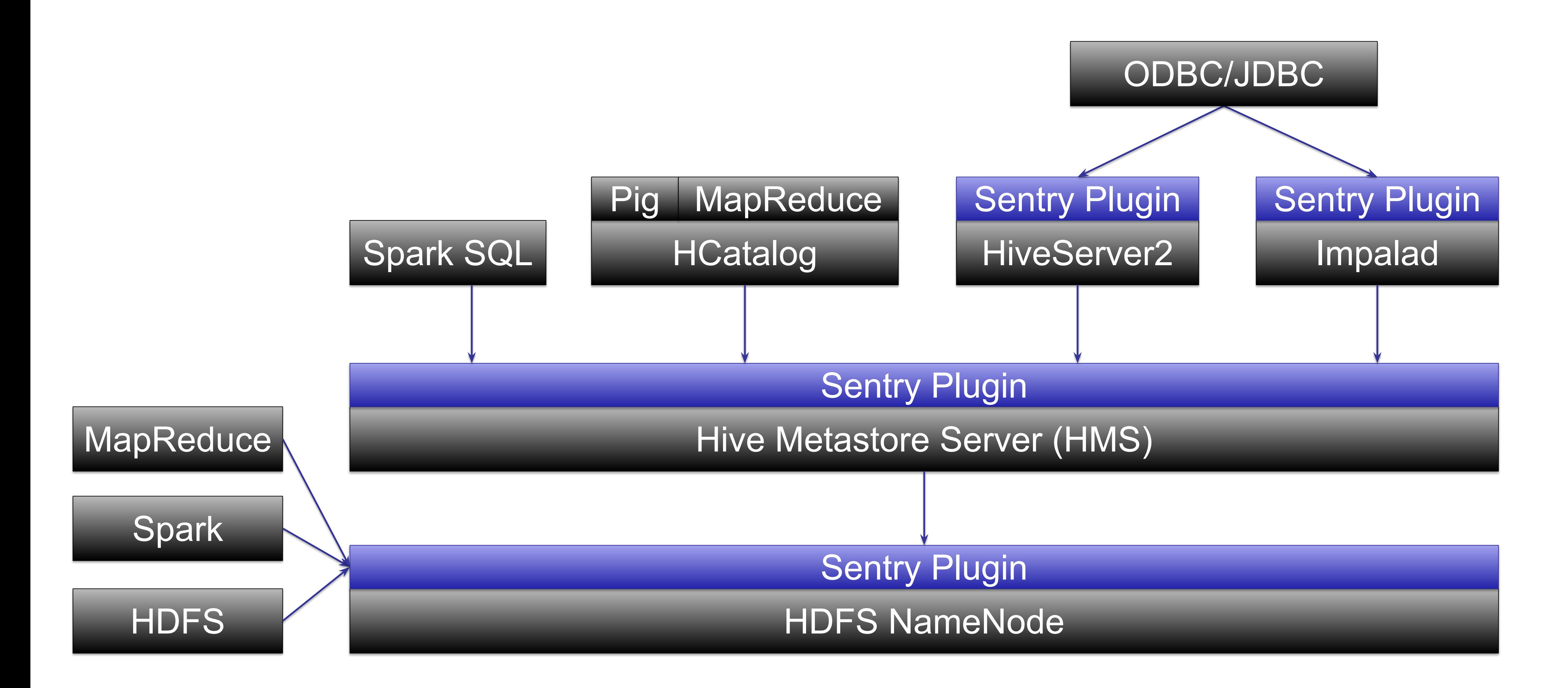

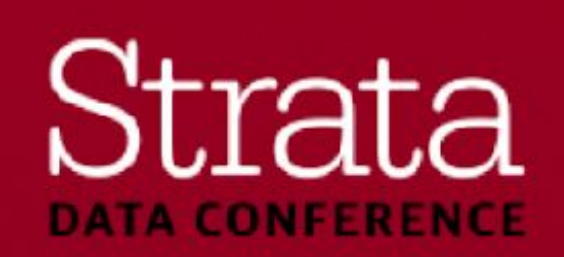

### **Configuring Sentry**

- Cloudera Manager -> Add Service -> Sentry
- Hive
	- Set Sentry service
	- Disable HiveServer2 impersonation
- Impala
	- Set Sentry Service
- HDFS
	- Enable Sentry HDFS Synchronization
	- Enable extended ACLs
	- Specify path prefixes

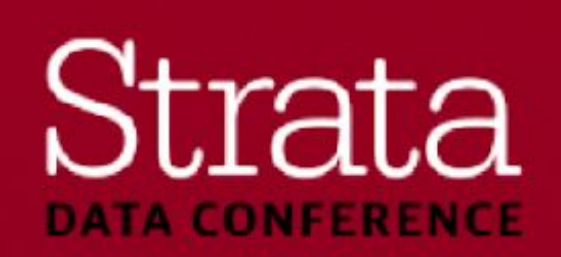

#### **Post Configuration**

- HDFS setup with a better umask and service level authorization
- YARN setup with restrictive admin ACLs
- Hive, Impala, and HDFS setup with Sentry integration
	- **- create role hive\_admins;**
	- **- grant role hive\_admins to group hive\_admins;**
	- **- grant all on server server1 to role hive\_admins;**
	- **- create role hadoop\_users;**
	- **- grant role hadoop\_users to group hadoop\_users;**
	- **- grant select,insert on database test to role hadoop\_users;**
- **DEMO:** No more default authorization holes!

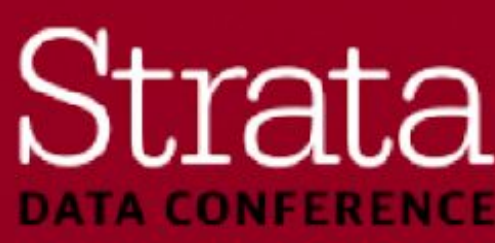

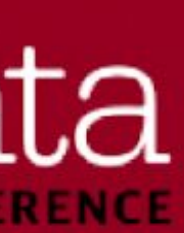

### **Authorization - Summary**

- HDFS file permissions (POSIX 'rwx rwx rwx' style)
- Yarn job queue permissions
- Sentry (Hive / Impala / Solr / Kafka)
- Cloudera Manager RBAC
- Cloudera Navigator RBAC
- Hue groups
- Hadoop KMS ACLs
- HBase ACLs
- etc.

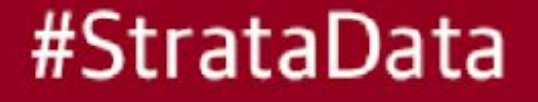

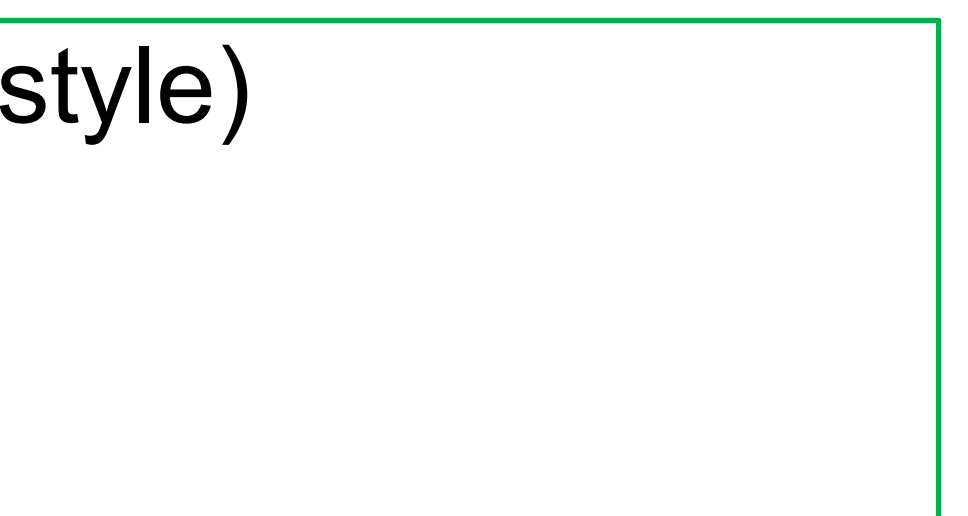

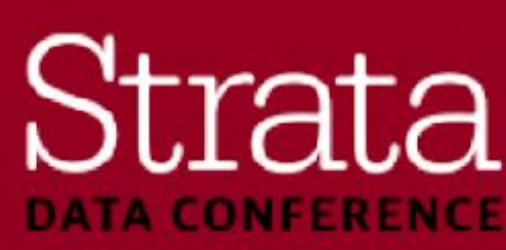

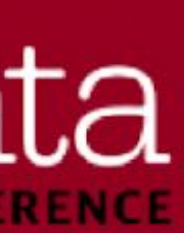

**Questions**

# Strata **DATA CONFERENCE**

**Encryption of Data in Transit Syed Rafice** Principal Sales Engineer **Cloudera** 

# Strata **DATA CONFERENCE**

# **Encryption in Transit - GDPR** ▪ Broadly underpins **one** of the GDPR Article 5 Principles

▪ **Integrity and confidentiality**

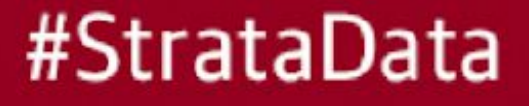

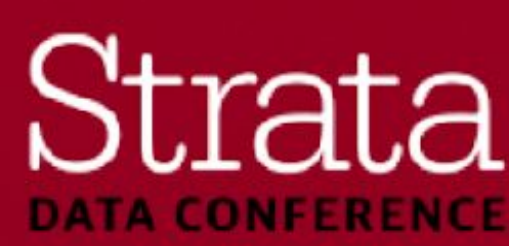

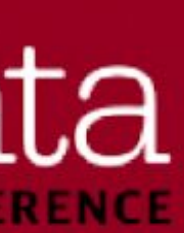

### **Agenda**

- Why encryption of data on the wire is important
- **Technologies used in Hadoop** 
	- SASL "Privacy"
	- TLS
- For each:
	- Demo without
	- Discussion
	- Enabling in Cloudera Manager
	- Demo with it enabled

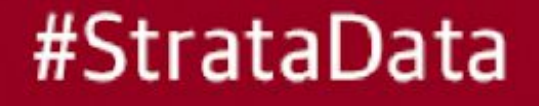

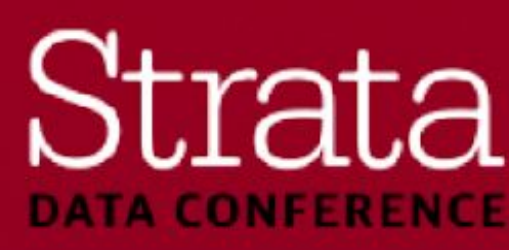

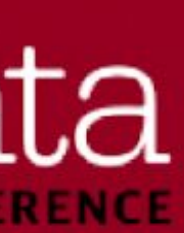

### **Why Encrypt Data in Transit?**

- **Networking configuration (firewalls) can mitigate some risk**
- **EXTEL Attackers may already be inside your network**
- Data and credentials (usernames and passwords) have to go into and out of the cluster
- **Regulations around transmitting sensitive information**

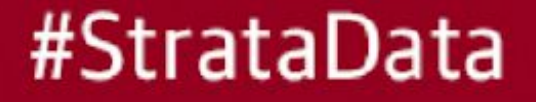

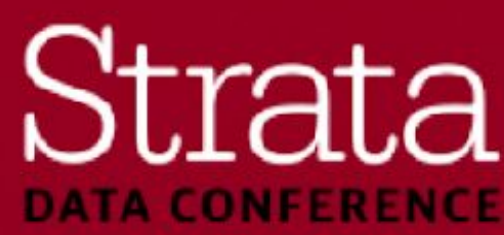

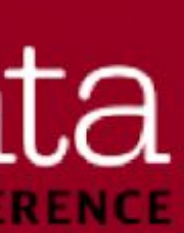

#### **Example**

- **Transfer data into a cluster**
- Simple file transfer: "hadoop fs –put"
- **Attacker sees file contents go over the wire**

### **Client** (put a file)

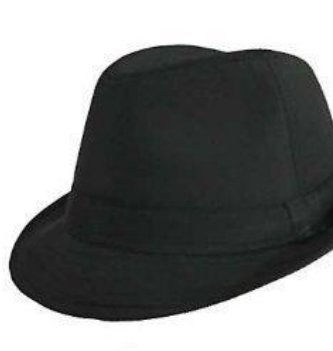

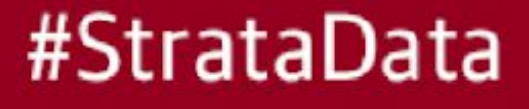

# Hadoop Cluster

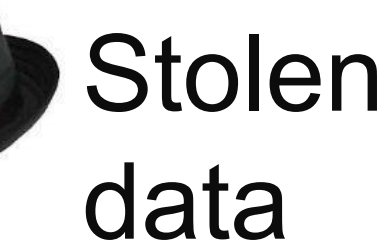

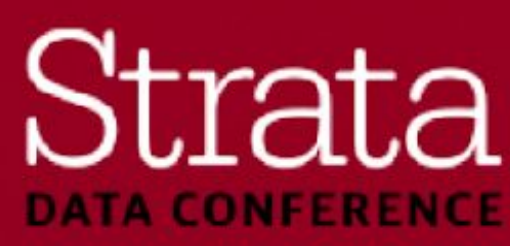

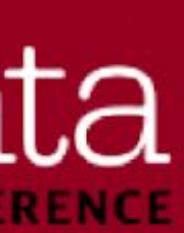

### **Two Encryption Technologies**

- SASL "confidentiality" or "privacy" mode
	- Protects core hadoop
- TLS Transport Layer Security
	- Used for "everything else"

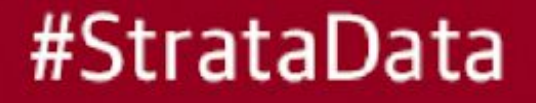

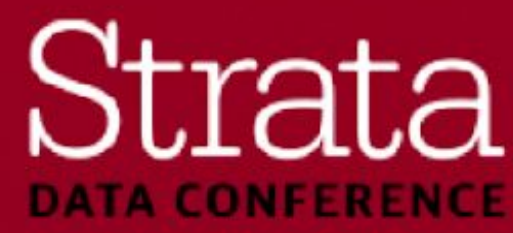

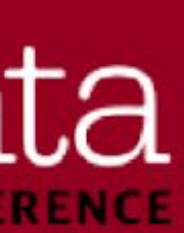

#### **SASL**

- **Simple Authentication and Security Layer**
- Not a protocol, but a framework for passing authentication steps between a client and server
- Pluggable with different authentication types
	- GSS-API for Kerberos (Generic Security Services)
- Can provide transport security
	- "auth-int" integrity protection: signed message digests
	- "auth-conf" confidentiality: encryption

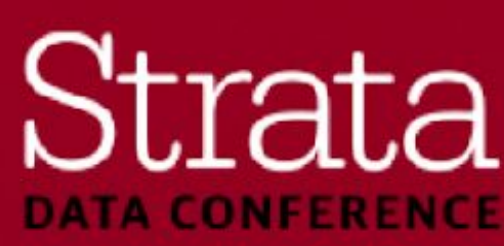

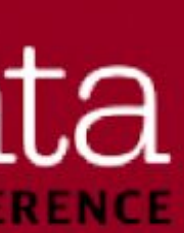

### **SASL Encryption - Setup**

- **· First, enable Kerberos**
- HDFS:
	- Hadoop RPC Protection
	- Datanode Data Transfer Protection
	- Enable Data Transfer Encryption
	- Data Transfer Encryption Algorithm
	- Data Transfer Cipher Suite Key Strength

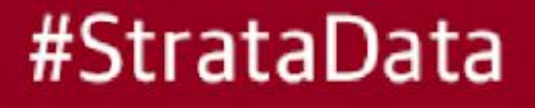

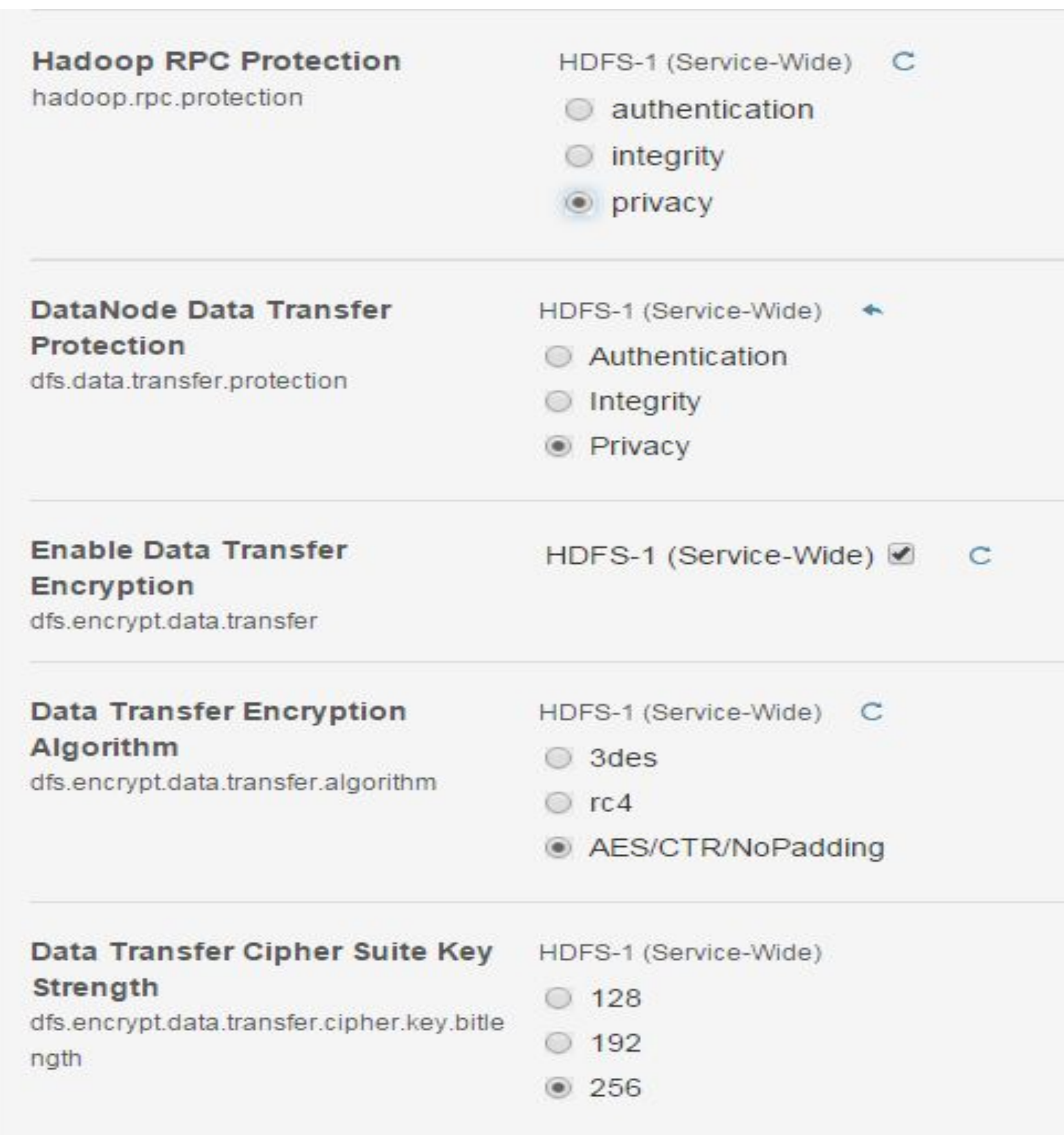

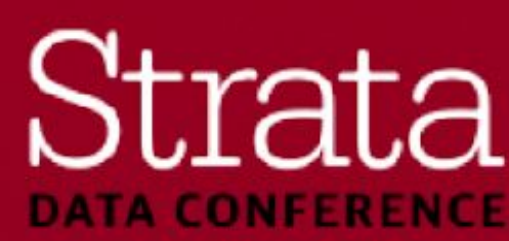

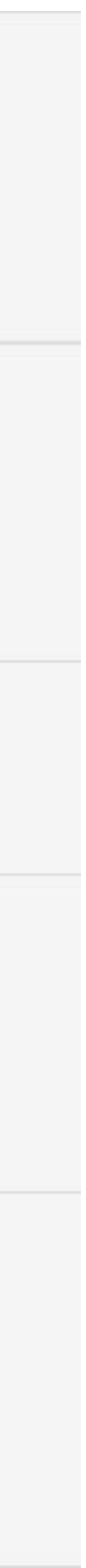

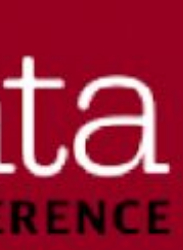

### **SASL Encryption - Setup**

#### ▪ Hbase

- HBase Thrift Authentication
- Hbase Transport Security

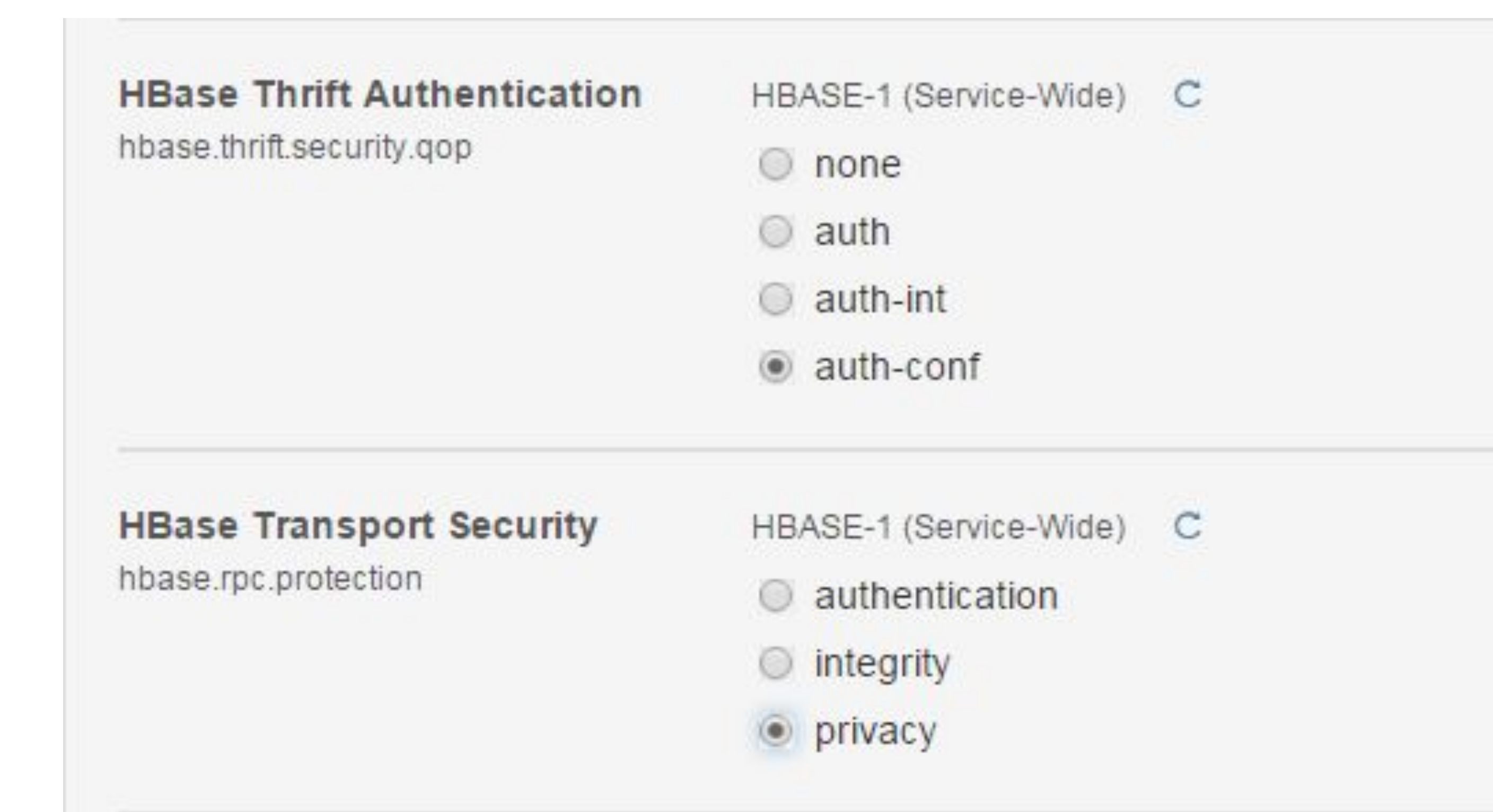

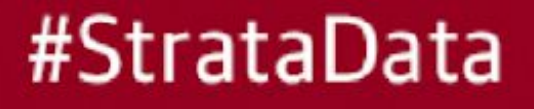

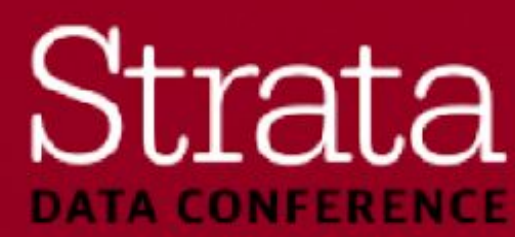

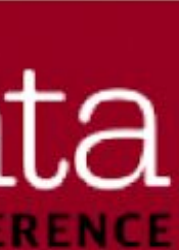

#### **TLS**

- **Example Transport Layer Security** 
	- The successor to SSL Secure Sockets Layer
	- The term SSL was deprecated 15 years ago, but we still use it
	- TLS is what's behind https:// web pages

#### Web Browser (http)

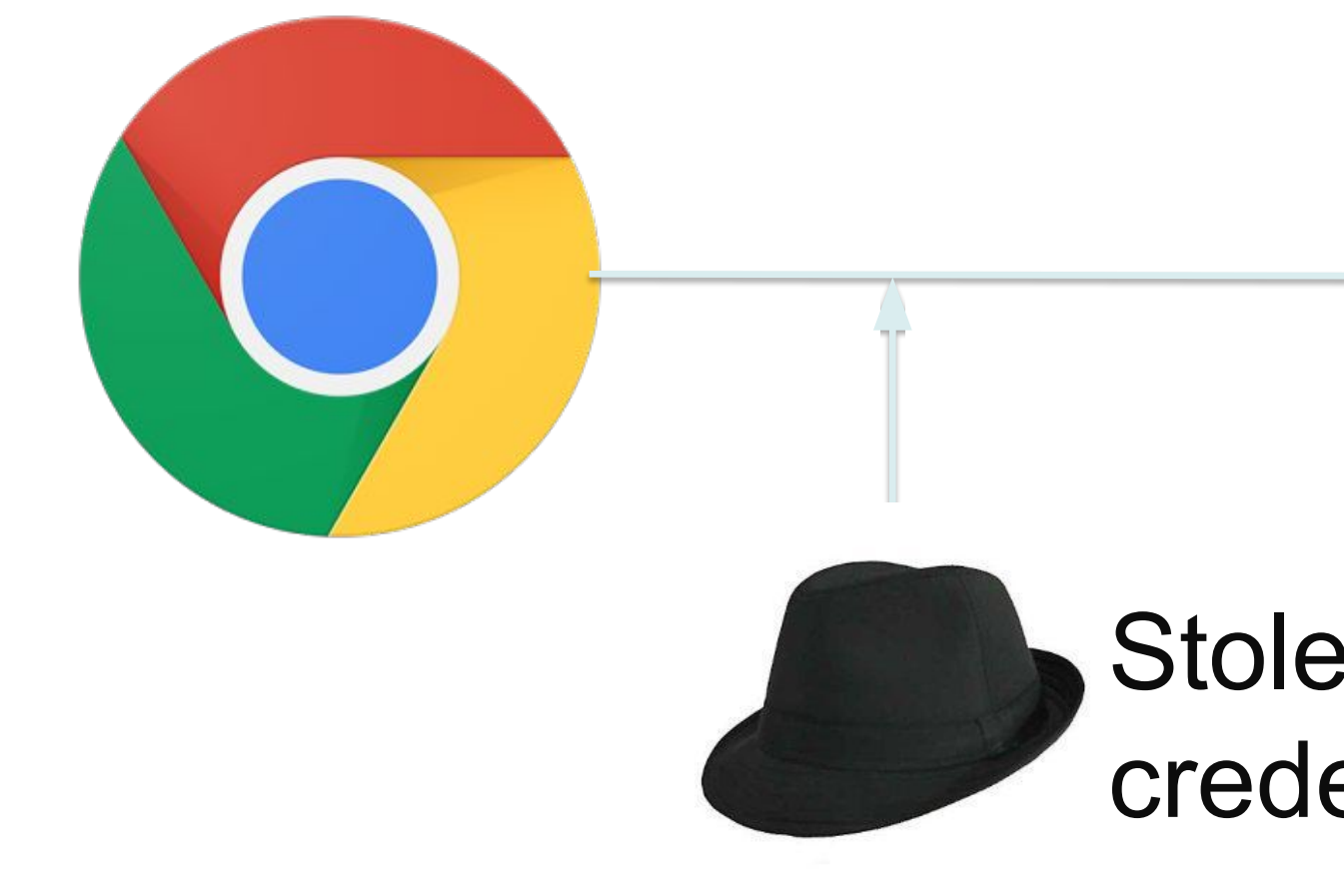

#StrataData

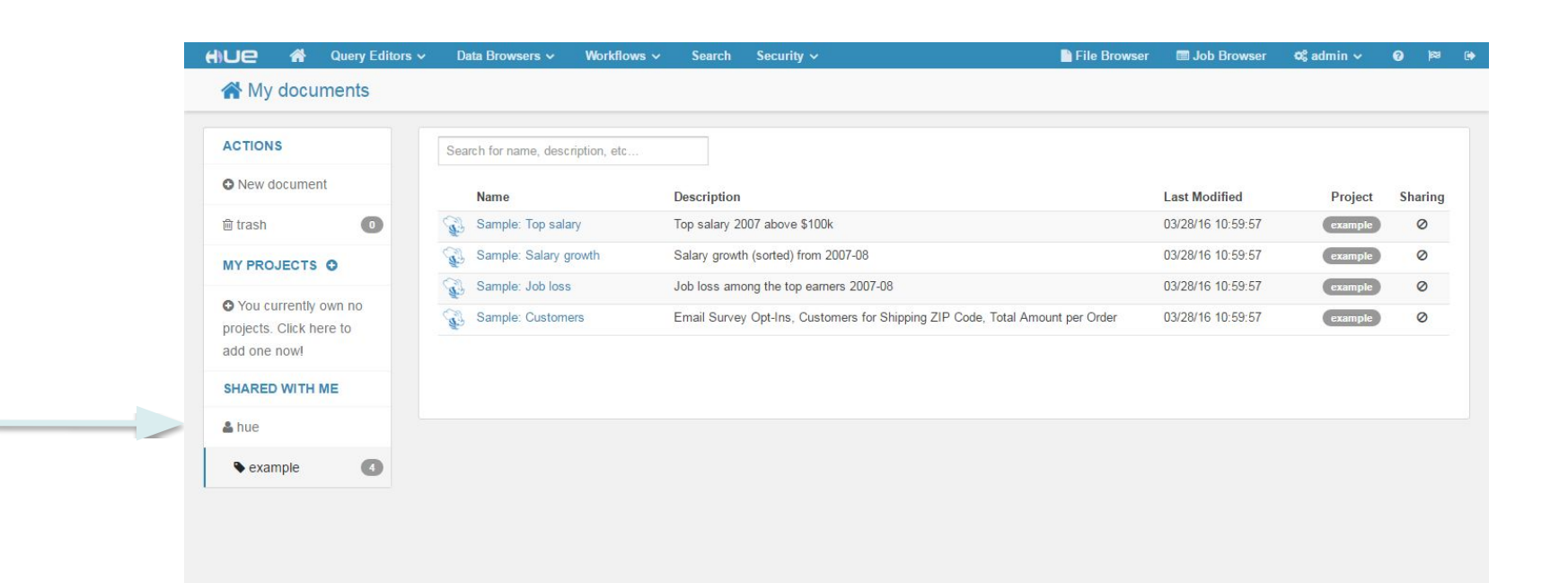

Stolen admin credentials

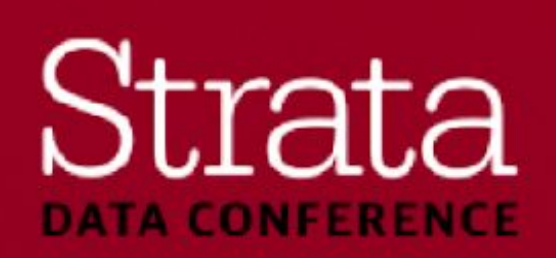

#### **TLS - Certificates**

- TLS relies on certificates for authentication
- You'll need one certificate per machine
- Certificates:
	- Cryptographically prove that you are who you say you are
	- Are issued by a "Certificate Authority" (CA)
	- Have a "subject", an "issuer" and a "validity period"
	- Many other attributes, like "Extended Key Usage"
	- Let's look at an https site

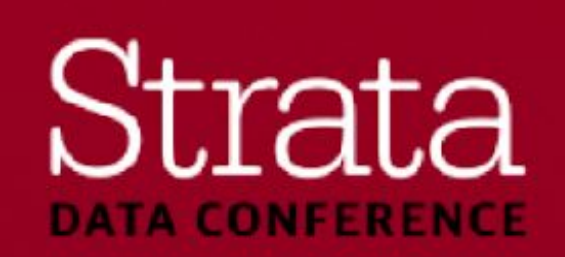

#### **TLS – Certificate Authorities**

- "Homemade" CA using openssl
	- Suitable for test/dev clusters only
- Internal Certificate Authority
	- A CA that is trusted widely inside your organization, but not outside
	- Commonly created with Active Directory Certificate Services
	- Web browsers need to trust it as well
- **External Certificate Authority** 
	- A widely known CA like VeriSign, GeoTrust, Symantec, etc
	- Costs \$\$\$ per certificate

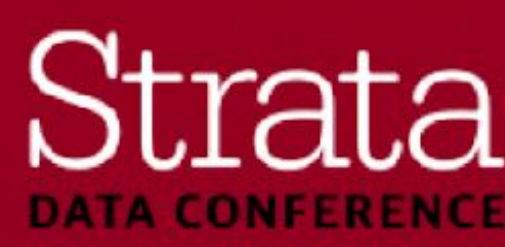

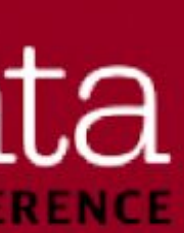

# Certificate Authority

# Yo<br>U

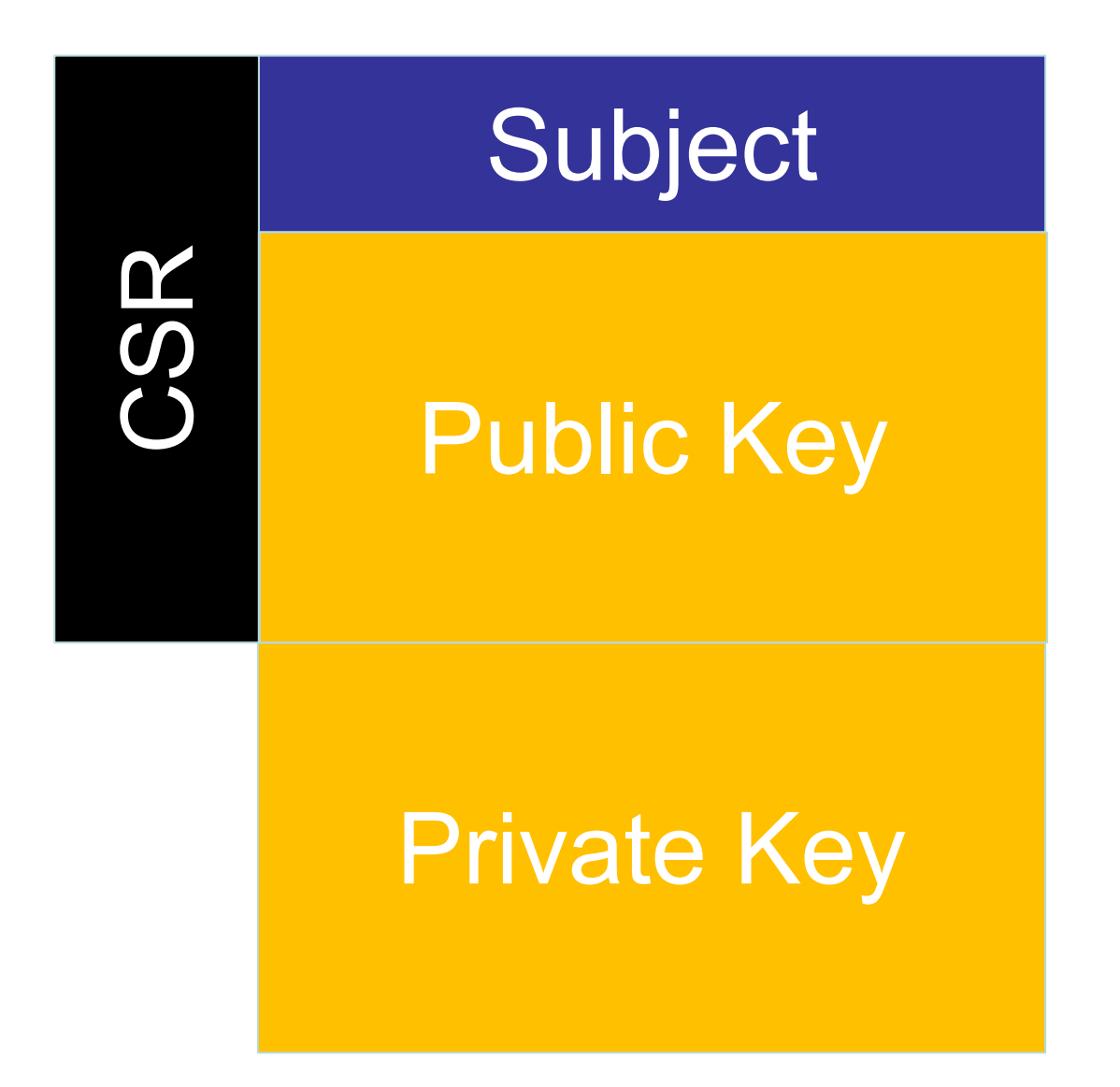

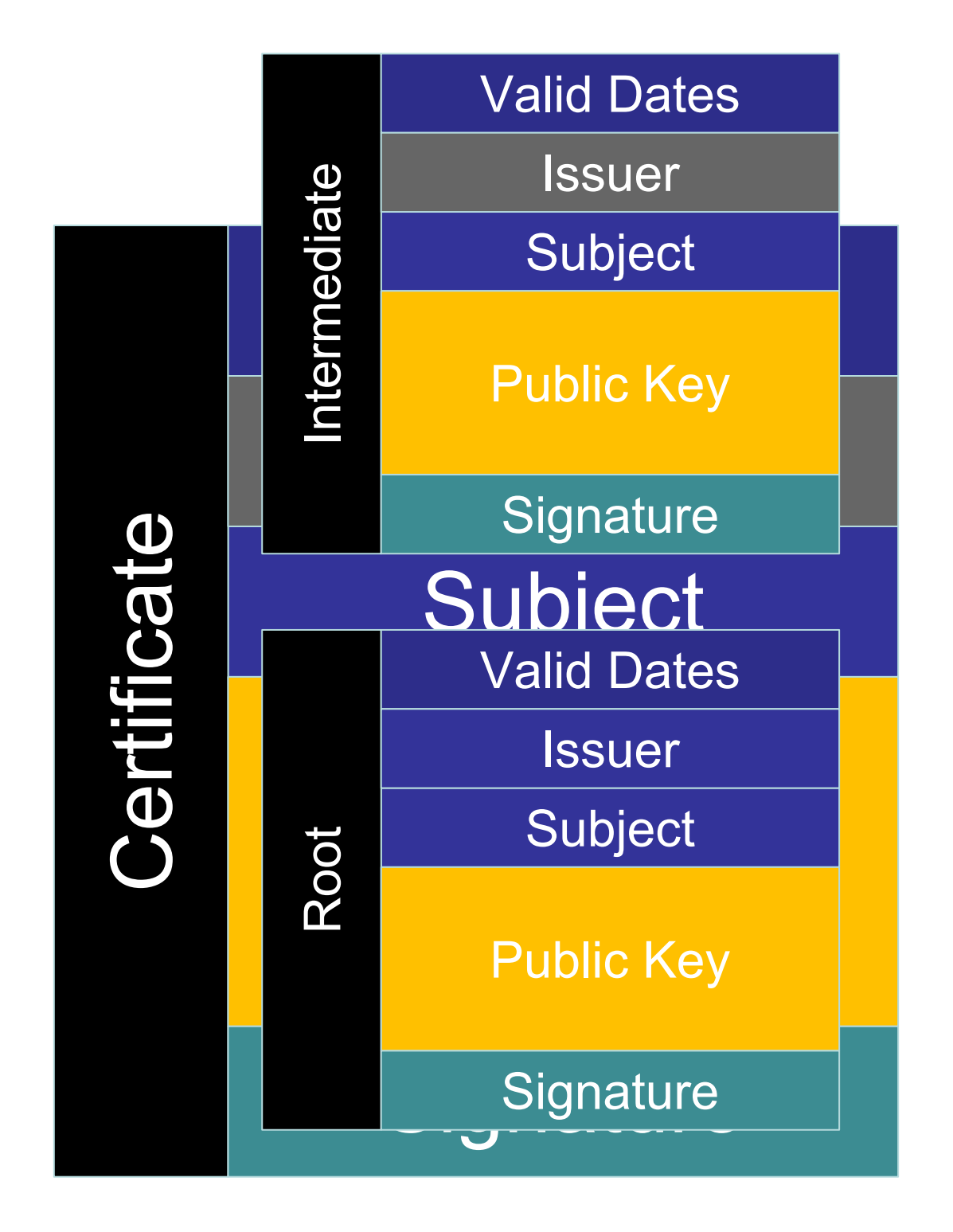

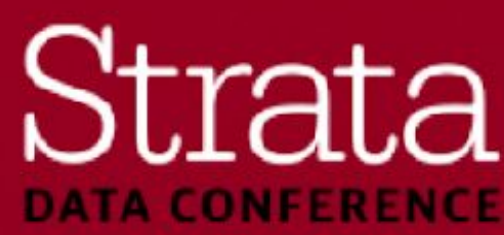

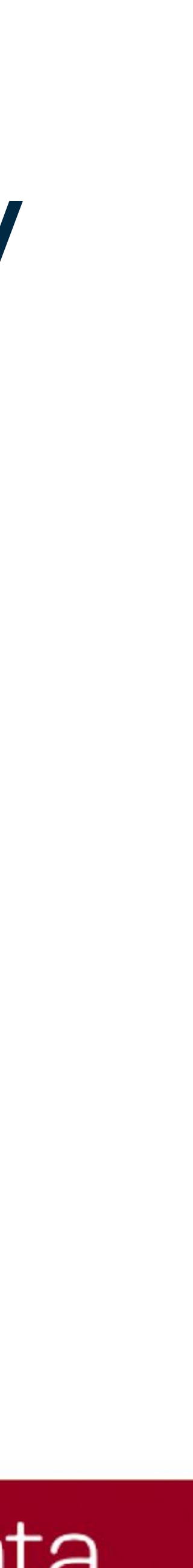

### **TLS – Certificate File Formats**

- Two different formats for storing certificates and keys
- PEM
	- "Privacy Enhanced Mail" (yes, really)
	- Used by openssl; programs written in python and C++
- JKS
	- Java KeyStore
	- Used by programs written in Java
- **The Hadoop ecosystem uses both**
- Therefore you must translate private keys and certificates into both formats

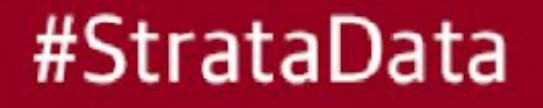

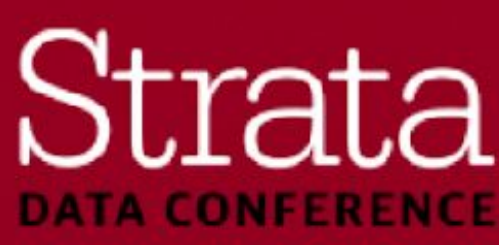

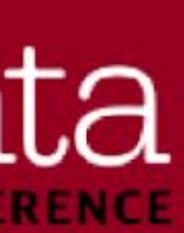

### **TLS – Key Stores and Trust Stores**

#### ■ Keystore

- Used by the server side of a TLS client-server connection
- JKS: Contains private keys and the hosts's certificate; Password protected
- PEM: typically one certificate file and one password-protected private key file

#### **• Truststore**

- Used by the client side of a TLS client-server connection
- Contains certificates that the client trusts: the Certificate Authorities
- JKS: Password protected, but only for an integrity check
- PEM: Same concept, but no password
- There is a system-wide certificate store for both PEM and JKS formats.

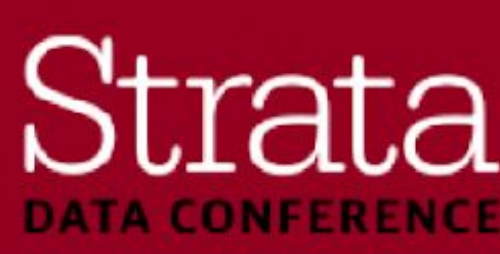

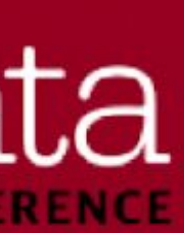

#### **TLS – Key Stores and Trust Stores**

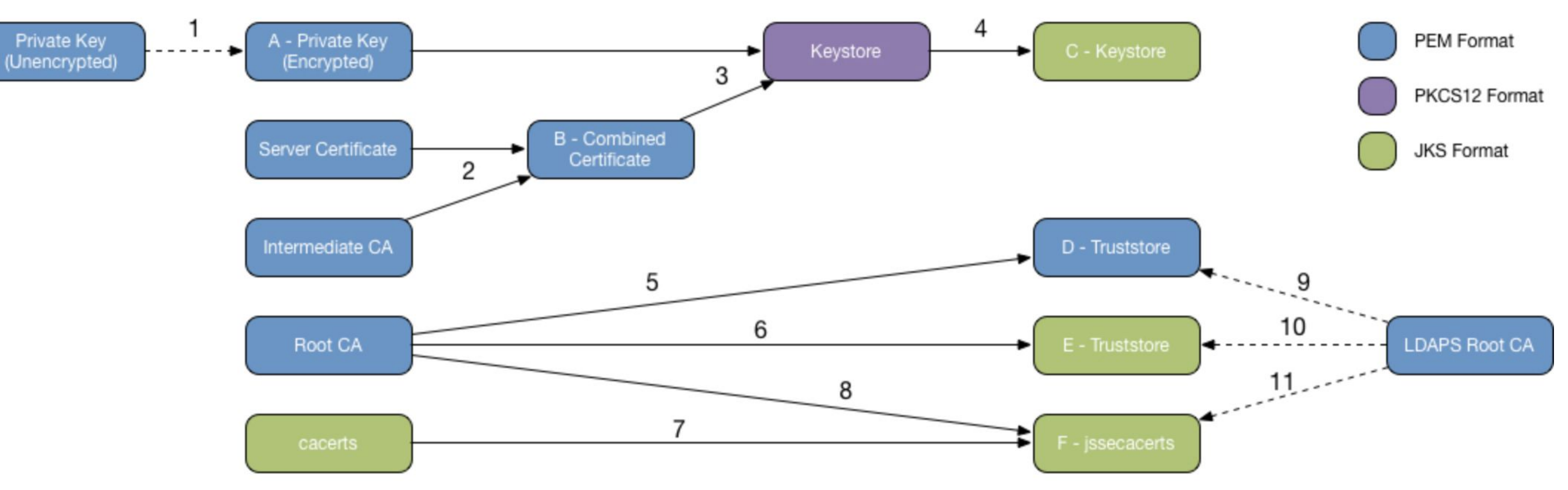

#### **Certificate Preparation Steps:**

1) (If needed) openssl rsa -in cert.key -out `hostname -f'.key -aes256 -passout pass:somepass

- 2) cat cert.pem int-CA.pem > `hostname -f.pem
- 3) openssl pkcs12 -export -inkey `hostname -f`.key -passin pass:somepass -in `hostname -f`.pem -out `hostname -f`.pfx -passout pass:somepass
- 
- 5) cp root-CA.pem truststore.pem
- 6) keytool -importcert -file root-CA.pem -keystore truststore.jks -storepass changeit -alias root-CA
- 7) cp \$JAVA\_HOME/jre/lib/security/cacerts \$JAVA\_HOME/jre/lib/security/jssecacerts
- 8) keytool -importcert -file root-CA.pem -keystore \$JAVA\_HOME/jre/lib/security/jssecacerts -storepass changeit -alias root-CA
- 9) (If needed) cat Idaps-CA.pem >> truststore.pem
- 10) (If needed) keytool -importcert -file Idaps-CA.pem -keystore truststore.jks -storepass changeit -alias Idaps-CA
- 11) (If needed) keytool -importcert -file Idaps-CA.pem -keystore \$JAVA\_HOME/jre/lib/security/jssecacerts -storepass changeit -alias Idaps-CA

#### Final Objects Used By Cloudera EDH:

- A The private key for the server certificate, in PEM format
- B The server certificate and intermediate CA certificate, in PEM format
- C The server's keystore in JKS format, containing the private key, certificate, and intermediate CA certificate
- D The truststore in PEM format, containing the root CA certificate, and the LDAPS root CA certificate (if different from root CA)
- E The truststore in JKS format, containing the root CA certificate, and the LDAPS root CA certificate (if different from root CA)
- 

#### #StrataData

4) keytool -importkeystore -srcstoretype PKCS12 -srckeystore `hostname -f.pfx -srcstorepass somepass -destkeystore `hostname -f.jks -deststorepass somepass

F - The jssecacerts truststore in JKS format, containing all the bundled trusted certs, the root CA certificate, and the LDAPS root CA certificate (if different from root CA)

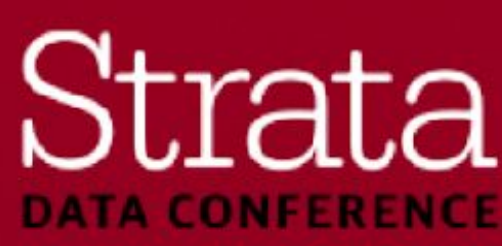

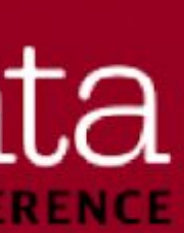

### **TLS – Securing Cloudera Manager**

- $\cdot$  CM Web UI  $\Box$  https://
- CM Agent -> CM Server communication 3 "Levels" of TLS use
	- Level 1: Encrypted but no certificate verification. Akin to clicking on
	- Level 2: Agent verifies the server's certificate
	- Level 3: Agent and Server verify each other's certificate. This is called TLS mutual authentication: each side is confident that it's talking to the other
		- Note: TLS level 3 requires that certificates are suitable for both "TLS Web Server Authentication" and "TLS Web Client Authentication"
	- Very Sensitive Information goes over this channel
	- Like Kerberos Keytabs. Therefore, set up TLS in CM first before Kerberos

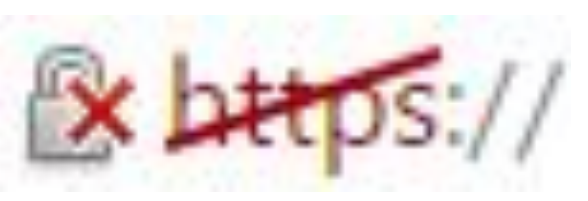

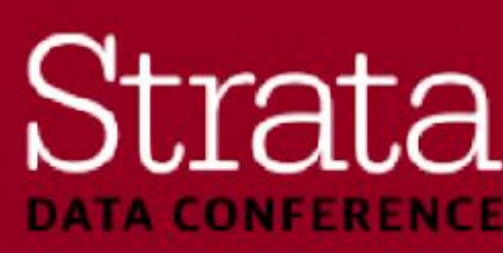

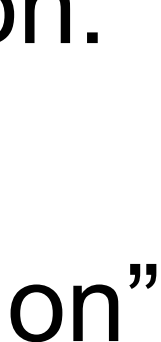

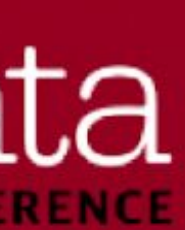

# **Cloudera Manager TLS**

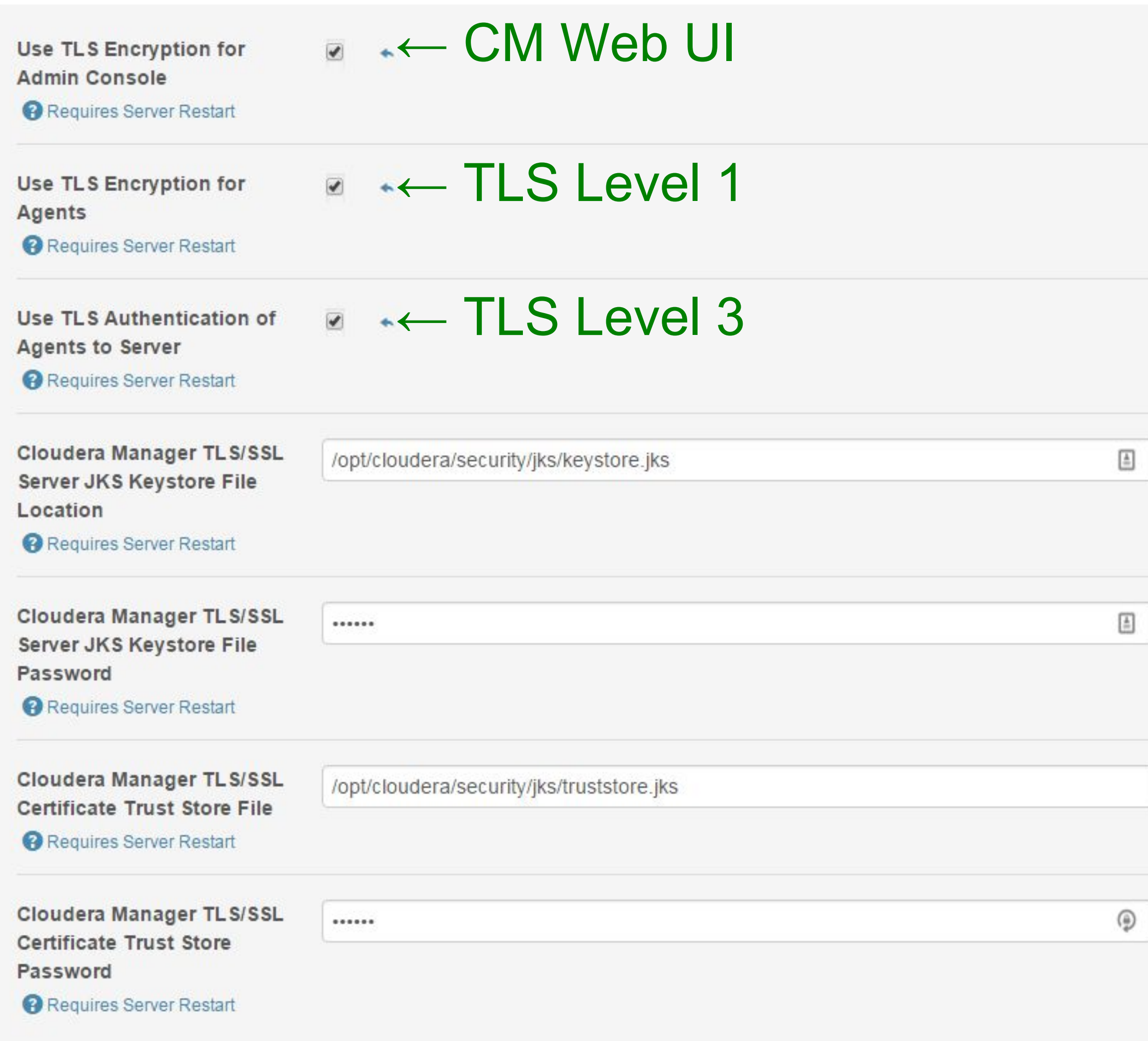

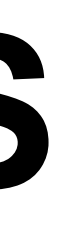

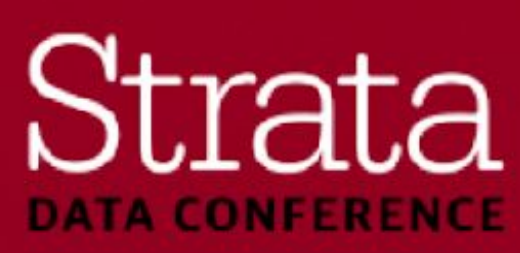

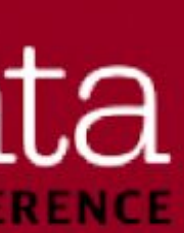

#### **The CM Agent Settings**

▪ Agent **/etc/cloudera-scm-agent/config.ini**

- 
- client key file= full path to private key.pem file
- 
- **client\_cert\_file**= full path to certificate.pem file

# **verify\_cert\_file**= full path to CA certificate.pem file ← TLS Level 2**client\_keypw\_file**= full path to file containing password for key TLS Level 3

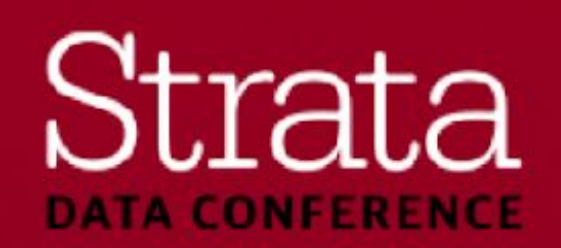

**use\_tls**=1 ← TLS Level 1

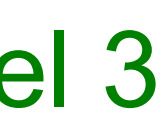

### **TLS for CM-Managed Services**

- CM requires that all files (jks and pem) are in the same location on each machine
- For each service (HDFS, Hue, Hbase, Hive, Impala, ...)
	- Search the configuration for "TLS"
	- Check the "enable" boxes
	- Provide keystore, truststore, and passwords

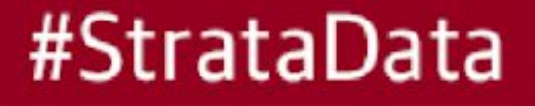

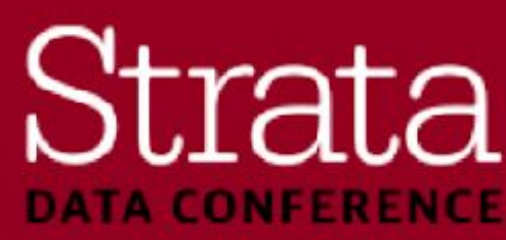

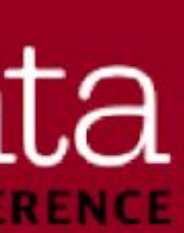

#### **Hive Example**

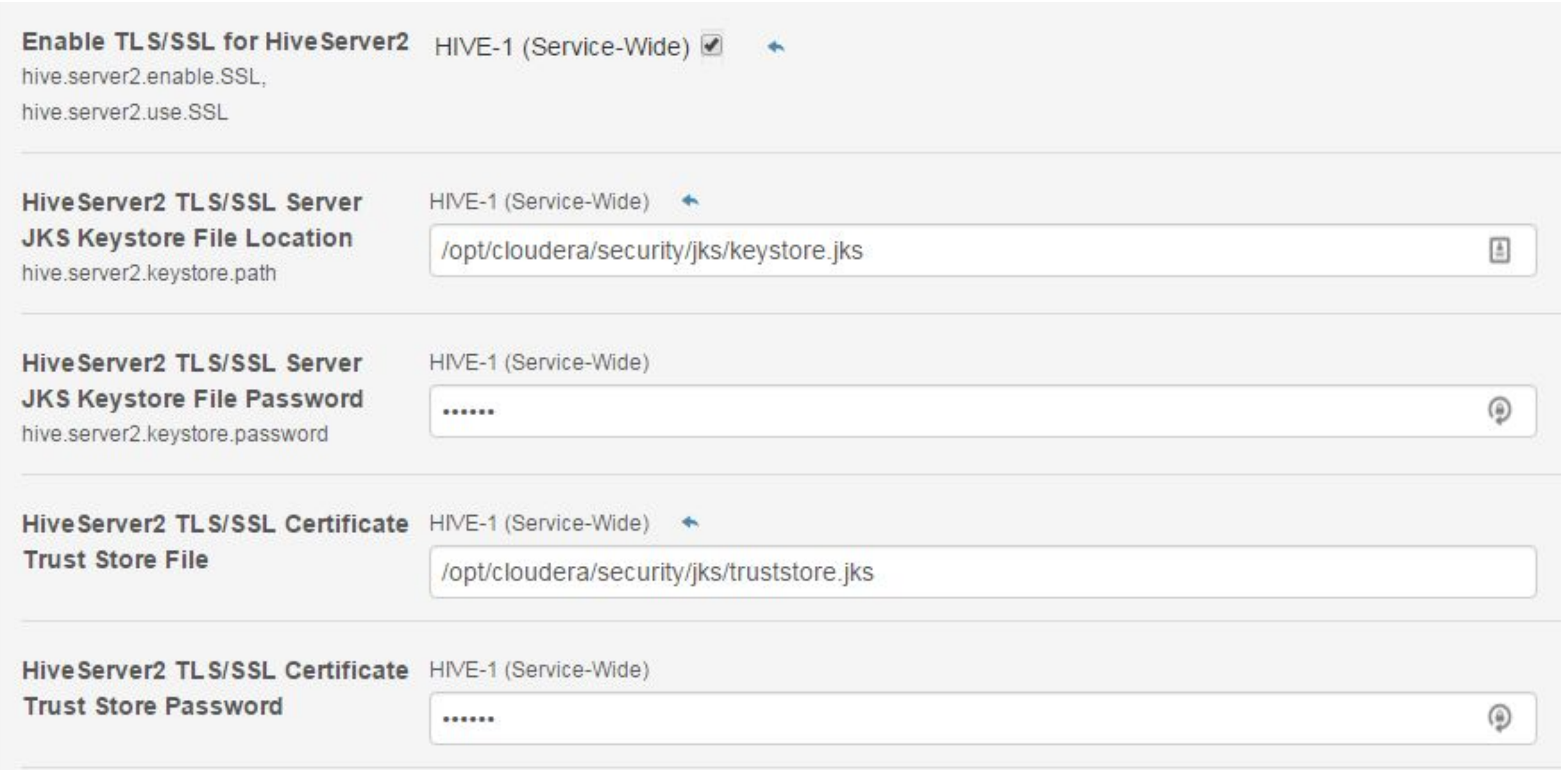

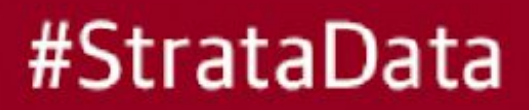

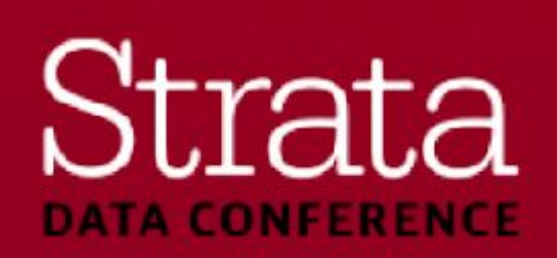

#### **TLS - Troubleshooting**

- To examine certificates
	- **- openssl x509 –in <cert>.pem –noout –text**
	- **- keytool –list –v –keystore <keystore>.jks**
- To attempt a TLS connection as a client
	- **- openssl s\_client –connect <host>:<port>**
	- This tells you all sorts of interesting TLS things

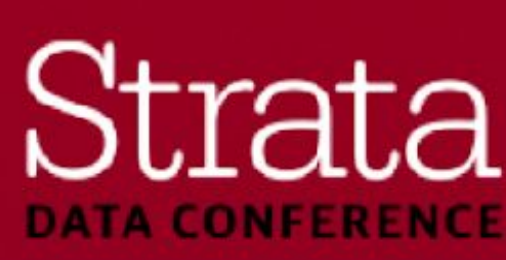

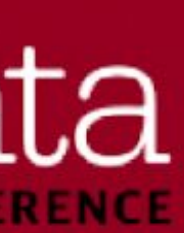

#### **Example - TLS**

- Someone attacks an https connection to Hue
- Note that this is only one example, TLS protects many, many things in hadoop

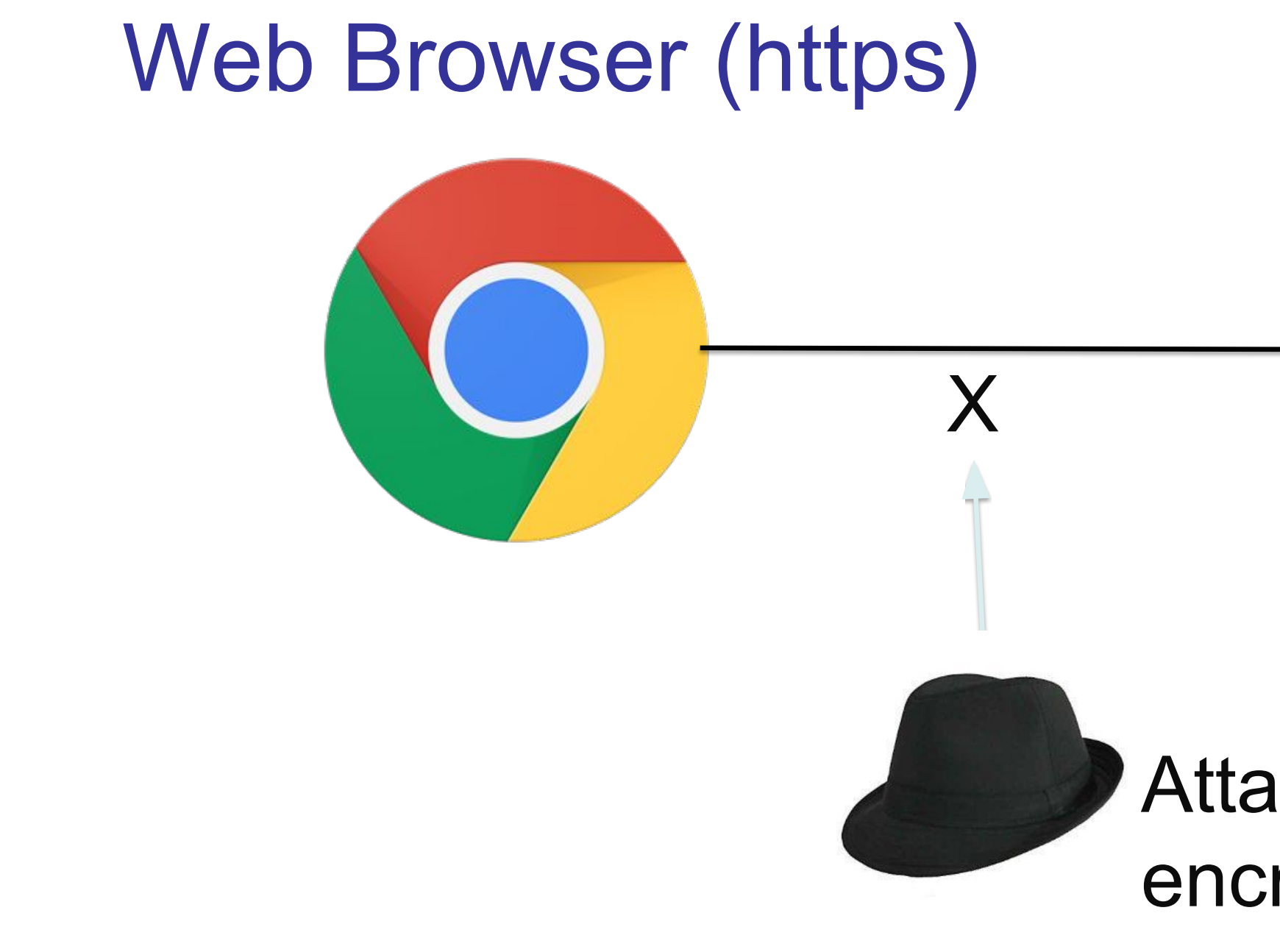

#StrataData

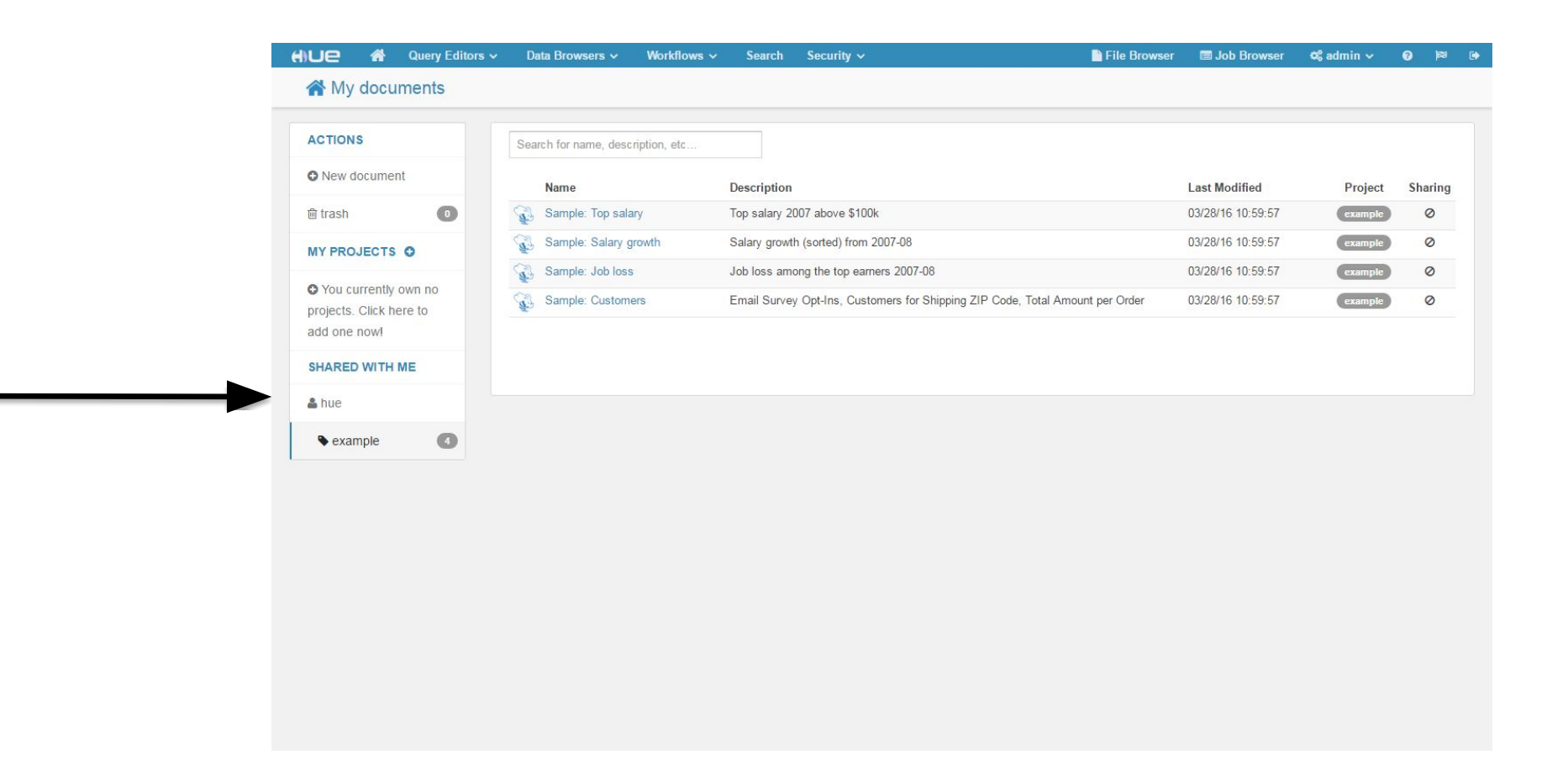

Attacker sees encrypted data

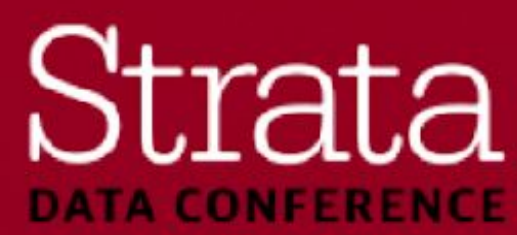

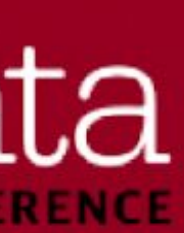

### **Conclusions**

- You need to encrypt information on the wire
- Technologies used are SASL encryption and TLS
- **TLS requires certificate setup**

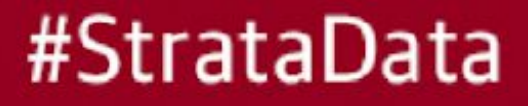

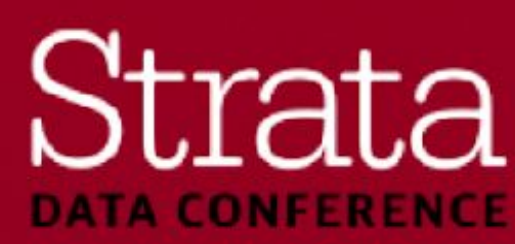

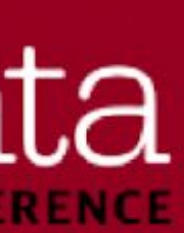

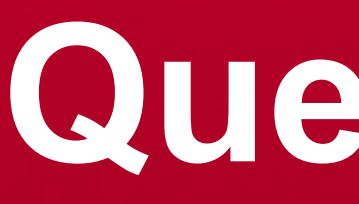

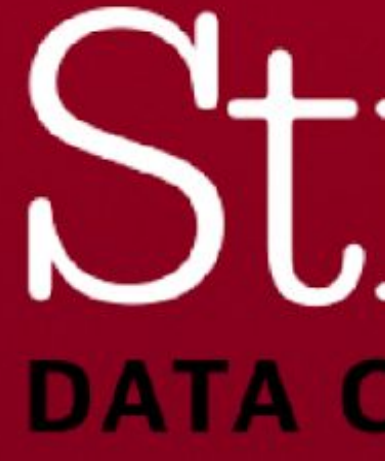

**Questions?**

# Strata **DATA CONFERENCE**

#### **HDFS Encryption at Rest Ifi Derekli** Senior Sales Engineer **Cloudera**

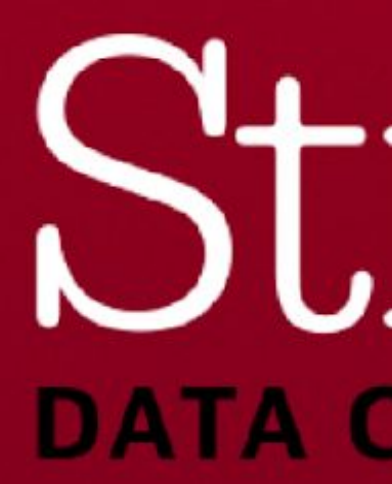

## Strata **DATA CONFERENCE**

#### **Agenda**

#### ■ Why Encrypt Data

#### **- HDFS Encryption**

#### ▪ Demo

■ Questions

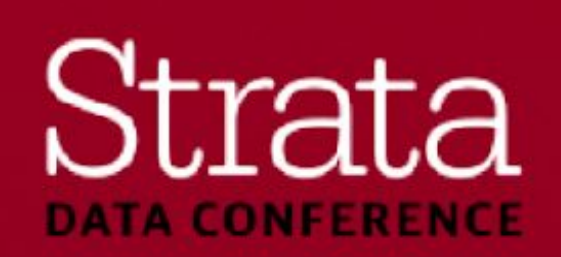
### **Encryption at Rest - GDPR**

▪ Broadly underpins **one** of the GDPR Article 5 Principles

**-** (f) processed in a manner that ensures appropriate security of the personal data, including destruction or damage, using appropriate technical or organisational measures ('integrity and

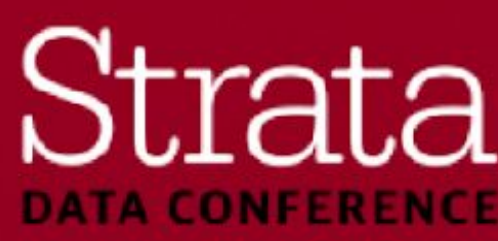

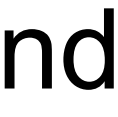

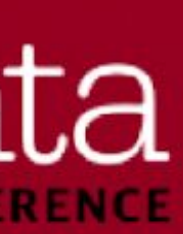

### ▪ **Integrity and confidentiality**

protection against unauthorised or unlawful processing and against accidental loss, confidentiality').

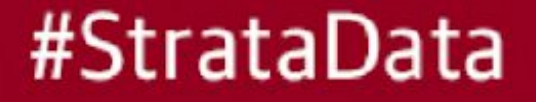

### **Why store encrypted data?**

- Customers often are mandated to protect data at rest
	- GDPR
	- PCI
	- HIPAA
	- National Security
	- Company confidential
- Encryption of data at rest helps mitigate certain security threats
	- Rogue administrators (insider threat)
	- Compromised accounts (masquerade attacks)
	- Lost/stolen hard drives

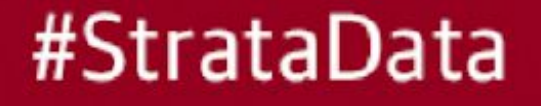

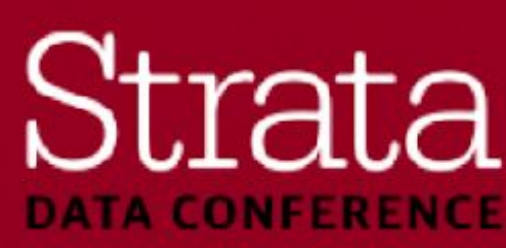

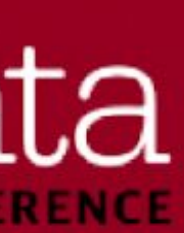

### **Options for encrypting data**

### Level of effort

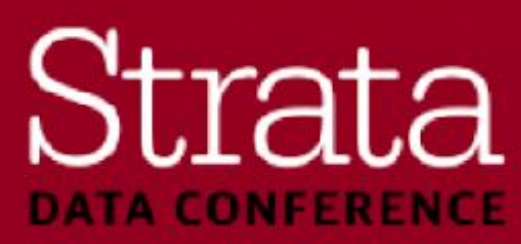

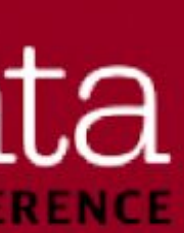

![](_page_74_Figure_1.jpeg)

### **Architectural Concepts**

- **Encryption Zones**
- Keys
- **Example 1 Key Management Server**

![](_page_75_Picture_4.jpeg)

![](_page_75_Picture_5.jpeg)

### **Encryption Zones**

- on read.
- An EZ begins life as an empty directory
- Move in/out of an EZ are prohibited (must copy/decrypt)
- Encryption is transparent to application with no code changes

![](_page_76_Picture_5.jpeg)

■ An HDFS directory in which the contents (including subdirs) are encrypted on write and decrypted

![](_page_76_Picture_9.jpeg)

![](_page_76_Picture_10.jpeg)

![](_page_76_Picture_11.jpeg)

## **Data Encryption Keys**

- Used to encrypt the actual data
- 1 key per file

![](_page_77_Picture_3.jpeg)

![](_page_77_Picture_4.jpeg)

![](_page_77_Picture_5.jpeg)

DEK

# File **Encrypted File**

![](_page_77_Picture_7.jpeg)

![](_page_77_Picture_8.jpeg)

![](_page_77_Picture_9.jpeg)

![](_page_77_Picture_10.jpeg)

## **Encryption Zone Keys**

- NOT used for data encryption
- Only encrypts the DEK
- One EZ key can be used in many encryption zones
- **Access to EZ keys is controlled by ACLs**

![](_page_78_Picture_5.jpeg)

![](_page_78_Picture_6.jpeg)

![](_page_78_Picture_7.jpeg)

![](_page_78_Picture_9.jpeg)

![](_page_78_Picture_10.jpeg)

### **Key Management Server (KMS)**

- **EXMS** sits between client and key server
	- E.g. Cloudera Navigator Key Trustee
- Provides a unified API and scalability
- **· REST API**
- Does not actually store keys (backend does that), but does cache them
- **EACLs on per-key basis**

![](_page_79_Picture_7.jpeg)

![](_page_79_Picture_10.jpeg)

![](_page_79_Picture_11.jpeg)

### **Key Handling**

![](_page_80_Figure_1.jpeg)

#StrataData

3. EDEK persisted to the file's metadata

![](_page_80_Picture_6.jpeg)

![](_page_80_Picture_7.jpeg)

### **Key Handling**

![](_page_81_Figure_1.jpeg)

![](_page_81_Figure_5.jpeg)

![](_page_81_Picture_6.jpeg)

### **HDFS Encryption Configuration**

- **hadoop key create <keyname> -size <keySize>**
- **hdfs dfs –mkdir <path>**
- **hdfs crypto –createZone –keyName <keyname> -path <path>**

![](_page_82_Picture_4.jpeg)

![](_page_82_Picture_7.jpeg)

![](_page_82_Picture_8.jpeg)

### **KMS Per-User ACL Configuration**

- White lists (check for inclusion) and black lists (check for exclusion)
- **etc/hadoop/kms-acls.xml**
	- **- hadoop.kms.acl.CREATE**
	- **- hadoop.kms.blacklist.CREATE**
	- **- … DELETE, ROLLOVER, GET, GET\_KEYS, GET\_METADATA, GENERATE\_EEK, DECRYPT\_EEK**
	- **hadoop.kms.acl.<keyname>.<operation>**
	- **- MANAGEMENT, GENERATE\_EEK, DECRYPT\_EEK, READ, ALL**

![](_page_83_Picture_8.jpeg)

![](_page_83_Picture_13.jpeg)

![](_page_83_Picture_14.jpeg)

### **Best practices**

- Enable authentication (Kerberos)
- **Enable TLS/SSL**
- Use KMS acls to setup KMS roles, blacklist HDFS admins and grant per key access
- Do not use the KMS with default JCEKS backing store
- Use hardware that offers AES-NI instruction set
	- Install openssl-devel so Hadoop can use Openssl crypto codec
- **Make sure you have enough entropy on all the nodes** 
	- Run rngd or haveged

![](_page_84_Picture_10.jpeg)

![](_page_84_Picture_11.jpeg)

### **Best practices**

- Do not run KMS on master or worker nodes
- Run multiple instances of KMS for high availability and load balancing
- known subnets
- Make secure backups of KMS

![](_page_85_Picture_5.jpeg)

**• Harden KMS instance and use internal firewall so only KMS and ssh etc. ports are reachable from** 

![](_page_85_Picture_8.jpeg)

![](_page_85_Picture_9.jpeg)

## **HDFS Encryption - Summary**

- Good performance (4-10% hit) with AES-NI
- No mods to existing applications
- **Prevents attacks at the filesystem and below**
- Data is encrypted all the way to the client
- Key management is independent of HDFS
- Can prevent HDFS admin from accessing secure data

![](_page_86_Picture_7.jpeg)

![](_page_86_Picture_9.jpeg)

![](_page_86_Picture_10.jpeg)

### **Demo**

■ Accessing HDFS encrypted data from Linux storage

![](_page_87_Picture_62.jpeg)

![](_page_87_Picture_3.jpeg)

- **IDFS Admin**
- CMS Admin
- Jser with DECRYPT\_EEK access to keydemoA
- Jser with DECRYPT\_EEK access to keydemoB

![](_page_87_Picture_9.jpeg)

![](_page_87_Picture_10.jpeg)

![](_page_88_Picture_0.jpeg)

![](_page_88_Picture_1.jpeg)

**Questions?**

## Strata **DATA CONFERENCE**

### **Hadoop Data Governance and GDPR Mark Donsky** Senior Director of Products

![](_page_89_Picture_1.jpeg)

**Okera** 

## DUdla **DATA CONFERENCE**

## Data Governance **Frequently Asked Questions**

![](_page_90_Figure_1.jpeg)

#StrataData

How did the data get here?

Who used the data?

How do I answer these questions at scale?

![](_page_90_Picture_6.jpeg)

![](_page_90_Picture_7.jpeg)

![](_page_90_Picture_8.jpeg)

## **What makes big data governance different?**

and state in the state of diverse types<br>of diverse types and storage layer of data and storage layer of data Governing big data requires governing petabytes of diverse types of data

The shifting to<br>
ud, and data<br>
ce must still be<br>
l consistently<br>
l consistently Applications are shifting to the cloud, and data governance must still be applied consistently

#StrataData

New big data analytic tools and storage layers are arriving regularly

Self-service data discovery is mandatory for big data

![](_page_91_Picture_6.jpeg)

![](_page_91_Picture_7.jpeg)

## **What are the governance challenges of GDPR?**

- **Right to erasure:** enforcement of row-level deletions are challenging with traditional big data storage such as HDFS and block storage
- **Diversity of data:** personal data can be hidden in unstructured data
- **Volume of data:** organizations now must govern orders of magnitude more data
- **Lots of compute engines, lots of storage technologies, lots of users:** many different access points into sensitive data

![](_page_92_Picture_5.jpeg)

![](_page_92_Picture_6.jpeg)

![](_page_92_Picture_7.jpeg)

### **GDPR compliance must be integrated into everyday workflows**

### **Agility**

- How can I find explore data sets on my own?
- •Can I trust what I find?
- How do I use what I find?
- How do I find and use related data sets?

![](_page_93_Picture_14.jpeg)

![](_page_93_Picture_15.jpeg)

![](_page_93_Picture_16.jpeg)

### **Governance**

- •Am I prepared for an audit?
- •Who's accessing sensitive data?
- •What are they doing with the data?
- •Is sensitive data governed and protected?

![](_page_93_Figure_7.jpeg)

### **Big Data Governance Requirements for GDPR**

#### Unified metadata catalog

#### **Comprehensive** lineage

#StrataData

![](_page_94_Figure_4.jpeg)

#### Data policies

![](_page_94_Picture_6.jpeg)

![](_page_94_Picture_7.jpeg)

### **Unified Metadata Catalog**

![](_page_95_Picture_182.jpeg)

#### #StrataData

#### /sales

ssions 777

n 7 years

in the past 6 months

st quarter for the Northeast region

**iformation** 

definitions

ed with clinical trial  $X$ 

to share with my colleagues

Int to retrieve later

organized by my personal classification  $_{\text{slity}}$  = high")

- Technical metadata in Hadoop is component-specific
- Curated/end-user attributes: Hive metastore has comments, and HDFS has extended attributes, but:
	- Not searchable
	- No validation
- Aggregated analytics are not possible
	- How many files are older than two years?

![](_page_95_Picture_21.jpeg)

![](_page_95_Picture_22.jpeg)

### **Centralized Audits**

- - Redact sensitive data from the audit logs to simplify compliance with regulation
	- Perform holistic searches to identify data breaches quickly
	- Publish securely to enterprise tools
- •Each component has its own audit log, but:
- •Sensitive data may exist in the audit log
	- •Select \* from transactions where cc  $no = "1234 5678$ 9012 3456"
- It's difficult to do holistic searches
	- What did user *a* do yesterday?
	- Who accessed file *f*?
- Integration with enterprise SIEM and audit can be complex

![](_page_96_Picture_16.jpeg)

![](_page_96_Picture_17.jpeg)

![](_page_96_Figure_5.jpeg)

#### #StrataData

### **• Goal:** Collect all audit activity in a single location

### **Comprehensive Lineage**

![](_page_97_Figure_1.jpeg)

#### #StrataData

- Most uses of lineage require column-level lineage
- Hadoop does not capture lineage in an easily-consumable format
- Lineage must be collected automatically and cover all compute engines
- Third-party tools and custom-built applications need to augment lineage

![](_page_97_Picture_9.jpeg)

![](_page_97_Picture_10.jpeg)

### **Data Policies**

lifecycle from ingest to purge/cradle to grave, based

■ Once you find data sets, you'll likely need to do

- **Goal:** Manage and automate the information on the unified metadata catalog
- something with them
	- GDPR right to erasure
	- data
	- permissions 777
	-

#### #StrataData

- Tag every new file that lands in /sales as sales

- Send an alert whenever a sensitive data set has

- Purge all files that are older than seven years

![](_page_98_Figure_1.jpeg)

- •Oozie workflows can be difficult to configure
- •Event-triggered oozie workflows are limited to very few technical metadata attributes, such as directory path
- •Data stewards prefer to define, view, and manage data policies in a metadata-centric fashion

![](_page_98_Picture_19.jpeg)

![](_page_98_Picture_20.jpeg)

## **GDPR and Governance Best Practices**

![](_page_99_Picture_1.jpeg)

Strata **DATA CONFERENCE** 

### **Governance Maturity Progression**

![](_page_100_Figure_1.jpeg)

![](_page_100_Picture_3.jpeg)

![](_page_100_Picture_5.jpeg)

### **Kudu:** Fast erasure of individual records

![](_page_101_Picture_13.jpeg)

![](_page_101_Picture_14.jpeg)

![](_page_101_Picture_5.jpeg)

![](_page_101_Picture_6.jpeg)

### **Cloudera Navigator and Cloudera Navigator Encrypt** Full-stack encryption and governance

![](_page_102_Figure_1.jpeg)

![](_page_102_Figure_3.jpeg)

![](_page_102_Picture_41.jpeg)

![](_page_102_Picture_6.jpeg)

### **Data context in the early Hadoop years**

![](_page_103_Figure_1.jpeg)

![](_page_103_Picture_3.jpeg)

![](_page_103_Picture_4.jpeg)

### **Data context without shared data context A synchronization nightmare**

![](_page_104_Figure_1.jpeg)

#### HDFS | S3 | Azure | Kudu

![](_page_104_Picture_3.jpeg)

![](_page_104_Picture_4.jpeg)

### **Shared data context has become crucial Always up-to-date, always in sync**

![](_page_105_Figure_1.jpeg)

![](_page_105_Picture_4.jpeg)

![](_page_105_Picture_5.jpeg)

### **Unified Discovery, Access Control, and Governance**

![](_page_106_Picture_1.jpeg)

#StrataData

### **Simplified access, minimal complexity**

- Active schema registry
- Multi-tool, multi-data, multi-cloud
- Collaborative workspaces

### **Scalable protection**

- Fine-grained access control
- **Tokenization & anonymization**

### **Greater visibility**

■ Rich audit trail

![](_page_106_Picture_12.jpeg)

![](_page_106_Picture_13.jpeg)

### **Unified Discovery, Access Control, and Governance**

![](_page_107_Figure_1.jpeg)

![](_page_107_Figure_3.jpeg)

![](_page_107_Figure_4.jpeg)

![](_page_107_Picture_6.jpeg)

![](_page_107_Picture_7.jpeg)
#### **How big data can help with GDPR compliance**

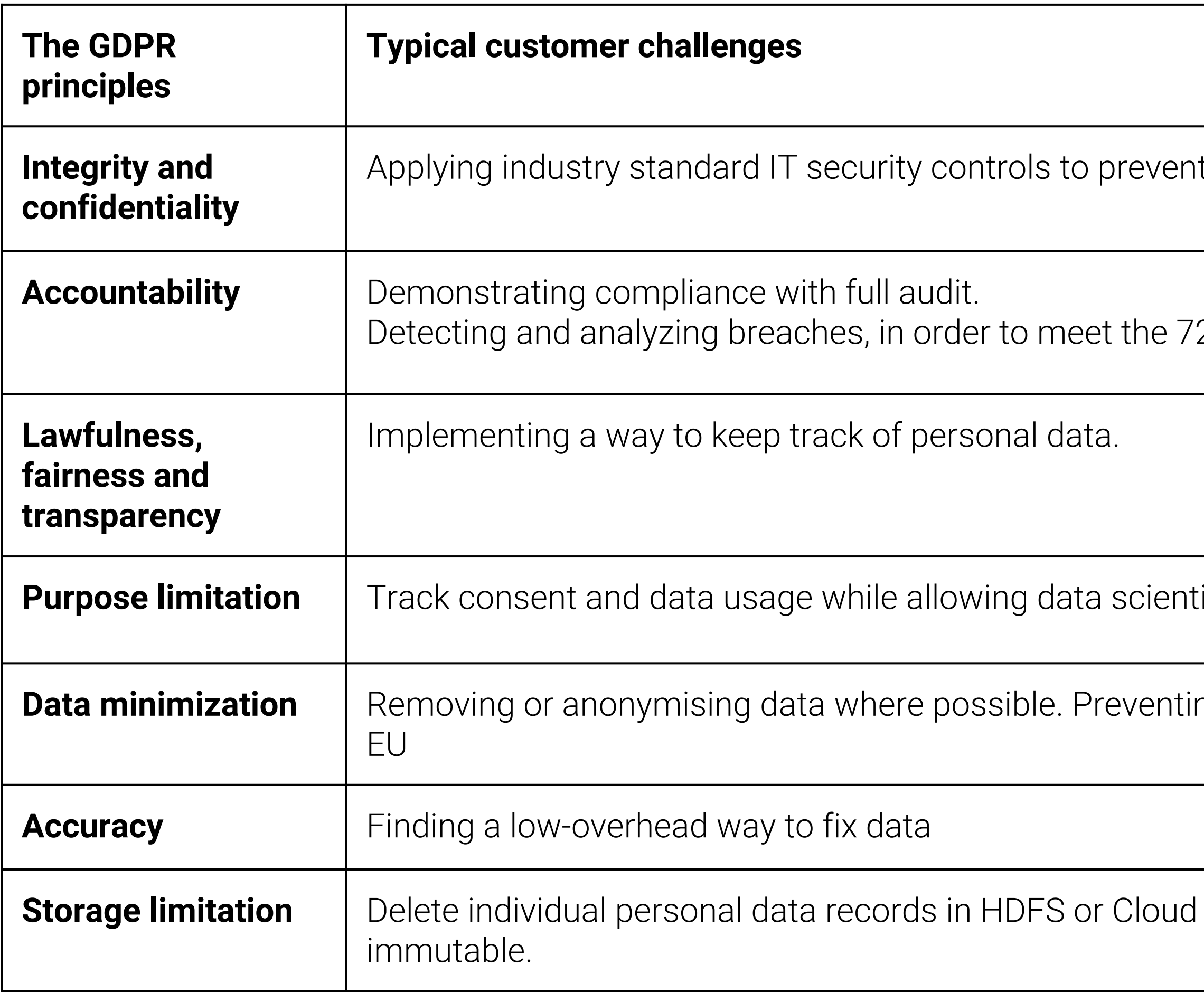

#### #StrataData

t unauthorised access.

2 hour reporting requirement

ists to mine it using tools of choice

ng unlawful data transfers outside the

storage, since those file systems are

Apache Kudu: fast erasure of individual records **Cloudera Data Science Workbench:** governed data science **Cloudera Navigator Encrypt: comprehensive** encryption **Cloudera SDX: consistent data context** across all Cloudera workloads **Okera ODAP:** governance and compliance, across all workloads (EMR, Databricks, HD Insights, Snowflake, etc.)

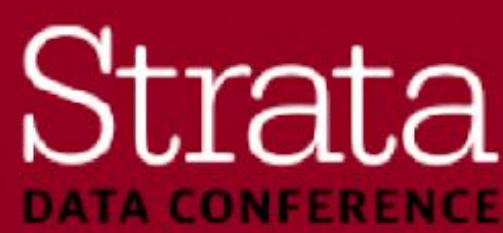

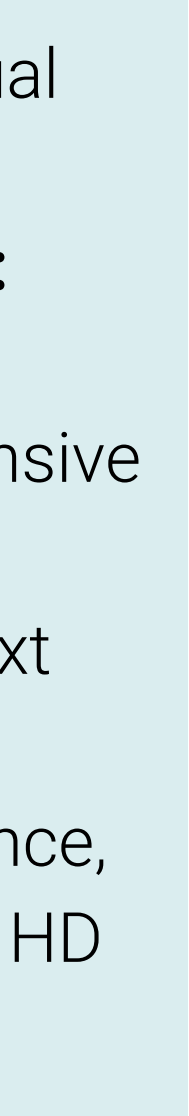

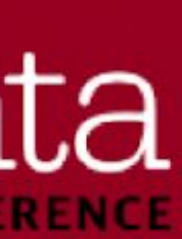

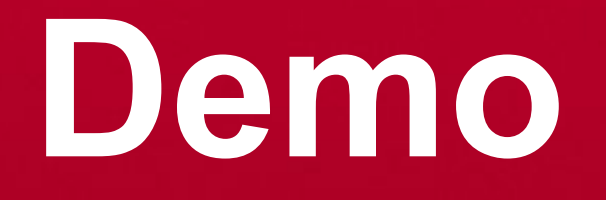

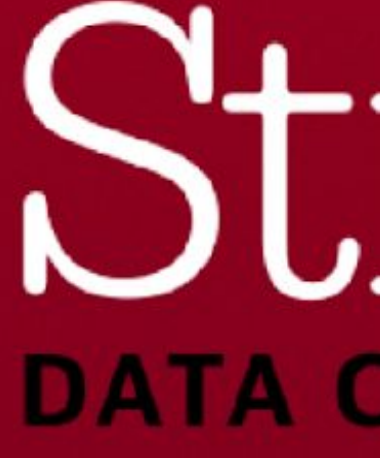

**Questions**

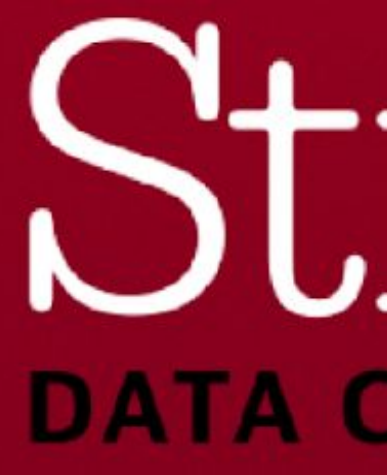

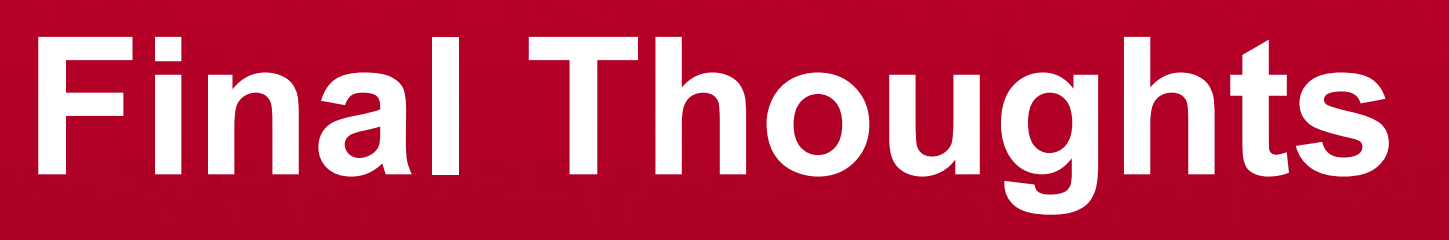

## **Compliance**

- We have shown how an EDH environment can be secured end-to-end
- **Is this enough to be compliant?** 
	- PCI DSS, HIPAA, GDPR
	- Internal compliance PII data handling
- All of the security features discussed (and others not covered because of time) are enough to cover technical requirements for compliance
- However, compliance also requires additional **people** and **process** requirements
- Cloudera has worked with customers to achieve PCI DSS compliance as well as others – **you can do it too!**

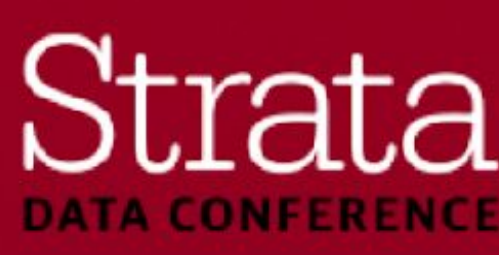

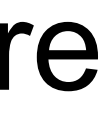

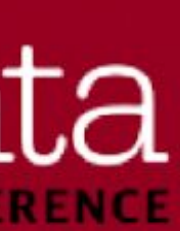

#### **Public Cloud Security**

- Many Hadoop deployments occur in the public cloud
- Security considerations presented today all still apply
- Complementary to native cloud security controls
- ▪ **Cloudera blog post How-to: Deploy a secure enterprise data hub on AWS**
- 

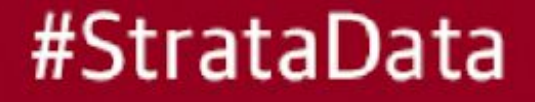

▪ http://blog.cloudera.com/blog/2016/05/how-to-deploy-a-secure-enterprise-data-hub-on-aws/

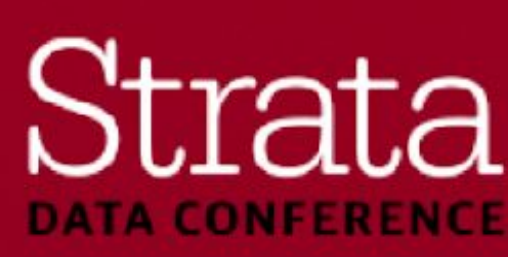

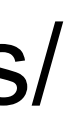

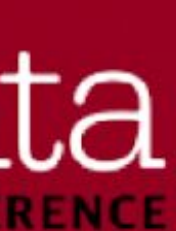

# **Looking Ahead**

- The Hadoop ecosystem is vast, and it can be a daunting task to secure everything
- Understand that **no system is completely secure**
- However, the proper security controls coupled with regular reviews can **mitigate** your exposure to threats and vulnerabilities
- Pay attention to new components in the stack, as these components often **do not** have the same security features in place
	- Kafka only recently added wire encryption and Kerberos authentication
	- Spark only recently added wire encryption
	- Many enterprises were using both of these in production before those features were available!

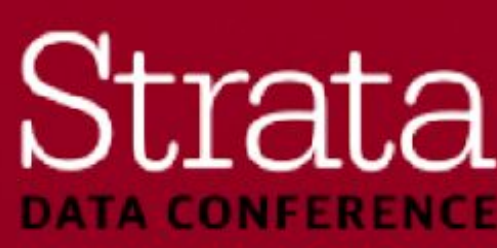

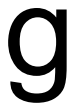

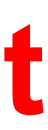

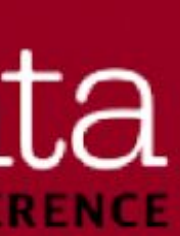

#### **Final Questions?** Thank you!

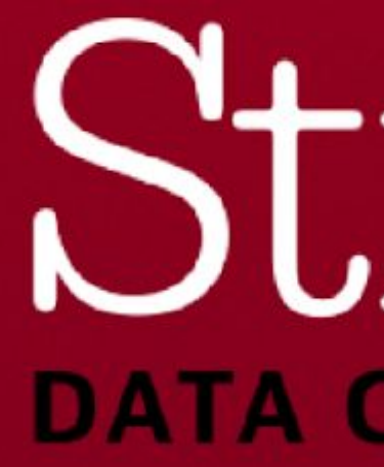